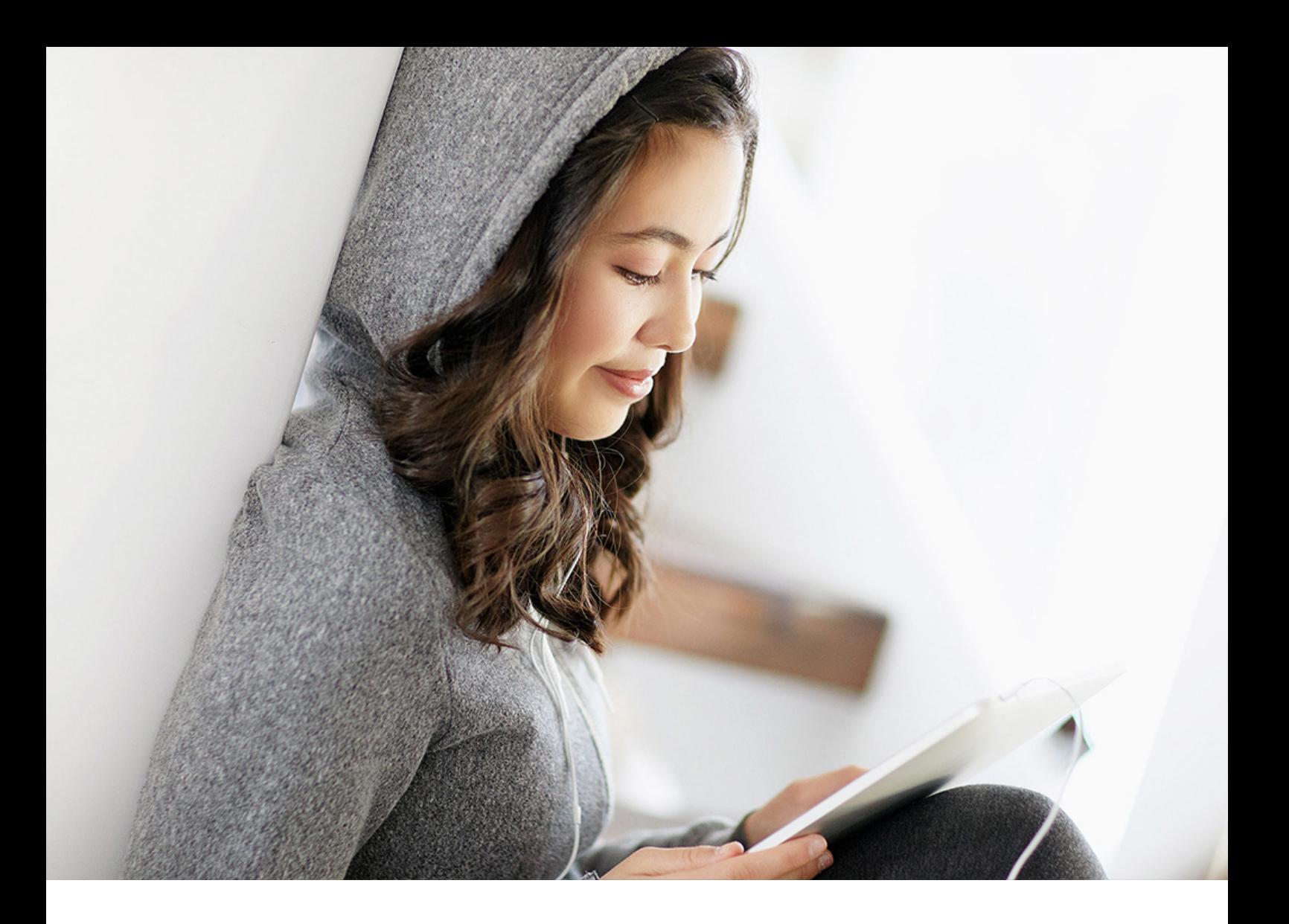

PUBLIC (ÖFFENTLICH) 2020-11-11

# **Änderungen und Neuerungen in SAP Business One 10.0**

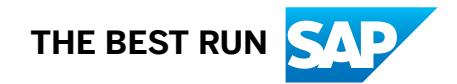

# **Inhalt**

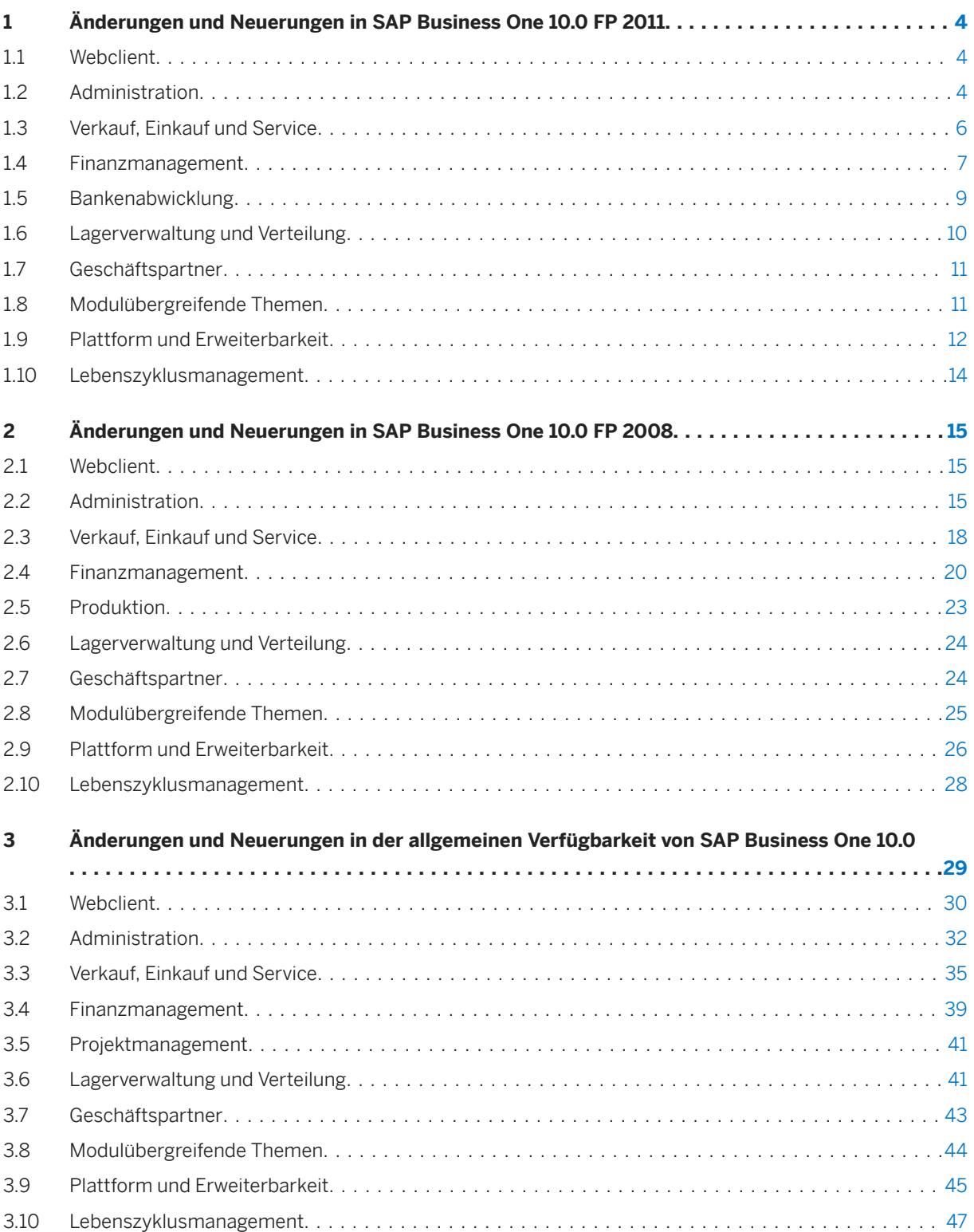

# **Dokumenthistorie**

Die folgende Tabelle enthält einen Überblick über die wichtigsten Belegänderungen.

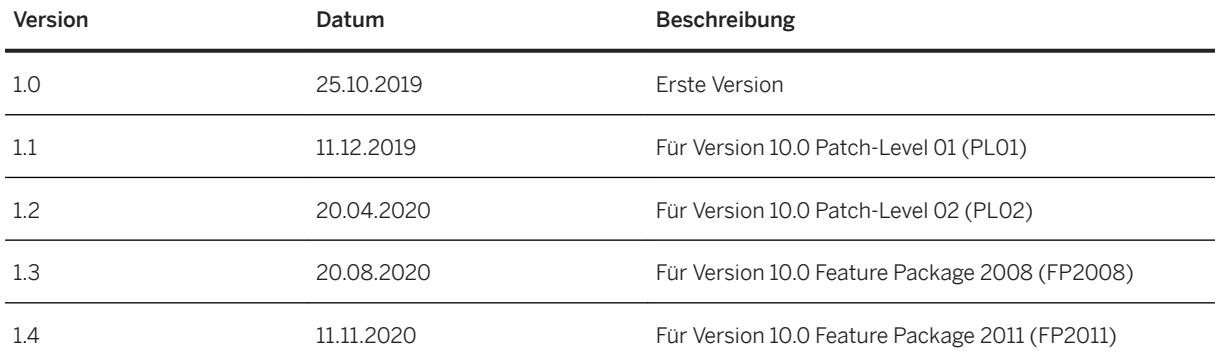

# <span id="page-3-0"></span>**1 Änderungen und Neuerungen in SAP Business One 10.0 FP 2011**

Dieses Kapitel beschreibt in Kurzform die wesentlichen Funktionserweiterungen und -änderungen, die in SAP Business One 10.0 Feature Package 2011 (FP 2011) implementiert wurden.

#### i Hinweis

Aktuelle Informationen finden Sie im.

- SAP-Hinweis [2967033](http://help.sap.com/disclaimer?site=https://launchpad.support.sap.com/#/notes/2967033) Dabei handelt es sich um einen zentralen SAP-Übersichtshinweis für SAP Business One 10.0 FP 2011.
- $\bullet$  SAP-Hinweis [2948670](http://help.sap.com/disclaimer?site=https://launchpad.support.sap.com/#/notes/2948670) Dabei handelt es sich um einen zentralen SAP-Übersichtshinweis für SAP Business One 10.0 FP 2008.
- $\bullet$  SAP-Hinweis [2826255](http://help.sap.com/disclaimer?site=https://launchpad.support.sap.com/#/notes/2826255). Dabei handelt es sich um einen zentralen SAP-Sammelhinweis für SAP Business One 10.0.

#### **1.1 Webclient**

Webclient

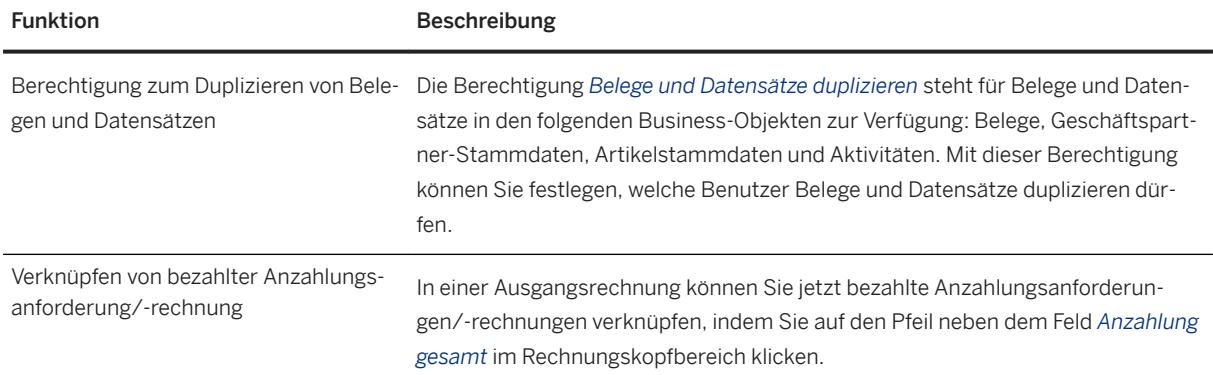

#### **1.2 Administration**

Administration

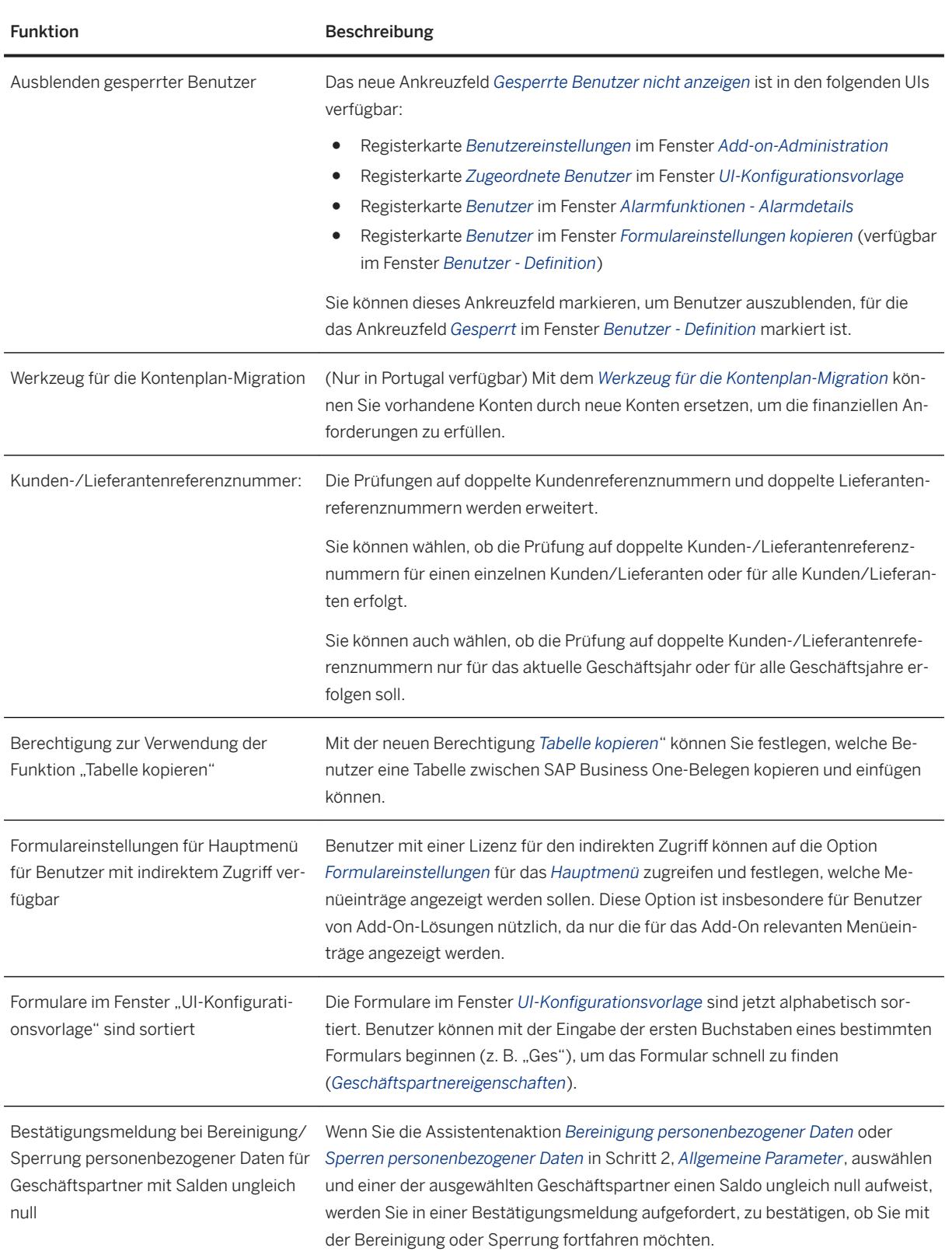

<span id="page-5-0"></span>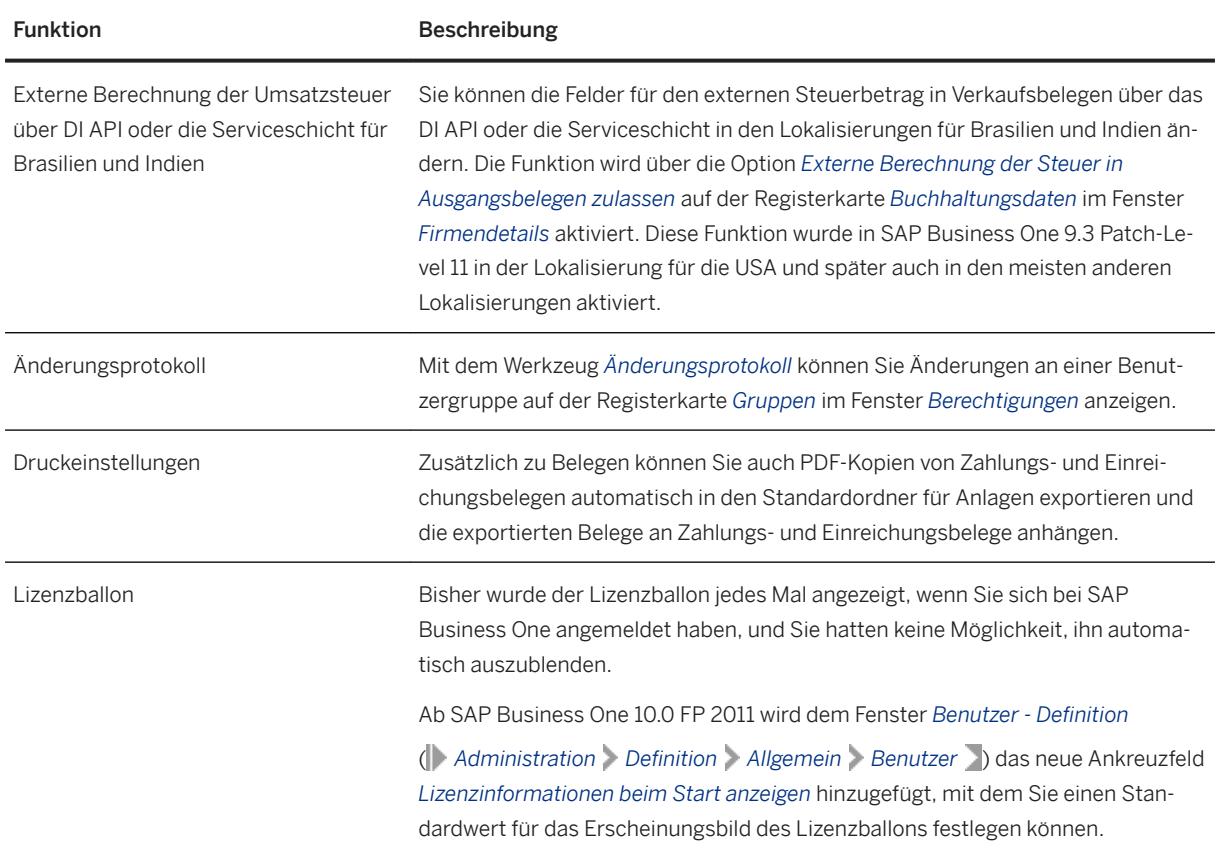

### **1.3 Verkauf, Einkauf und Service**

#### Verkauf, Einkauf und Service

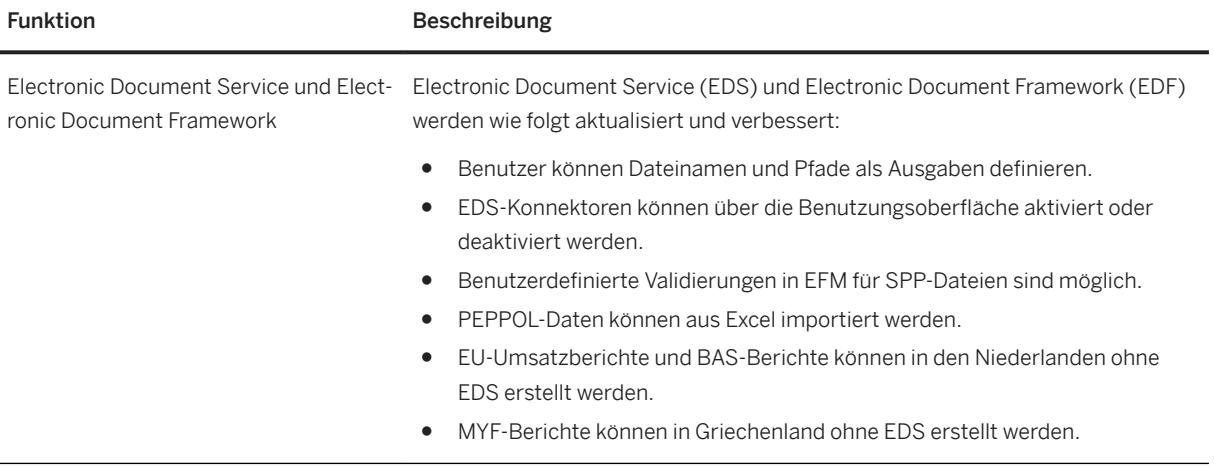

#### <span id="page-6-0"></span>Funktion **Beschreibung**

Die Aktualisierung der Konsolidierung von GP und Konsolidierungsart auf Belegebene wird ermöglicht.

Sie können jetzt den konsolidierenden Geschäftspartner und die Konsolidierungsart auf der Registerkarte *Buchhaltung* der folgenden Belege anzeigen und aktualisieren. Beim Anlegen dieser Belege werden die Vorschlagswerte aus den Geschäftspartner-Stammdaten übernommen.

- Ausgangsrechnung
- Ausgangsvorausrechnung
- Ausgangsgutschrift
- Verkaufsanzahlungsrechnung (alle Lokalisierungen außer CZ, SK, HU, PL, RU, UA)
- Lieferung
- Retoure
- Eingangsrechnung
- Eingangsvorausrechnung
- Eingangsgutschrift
- Einkaufsanzahlungsrechnung (alle Lokalisierungen außer CZ, SK, HU, PL, RU, UA)
- Wareneingang
- Retoure

Der konsolidierende Geschäftspartner und die Konsolidierungsart der mit den folgenden Tools und Methoden generierten Belege werden aus den Basisbelegen und nicht aus den Geschäftspartner-Stammdaten übernommen:

- Belegerstellungsassistent
- Zahlungsassistent
- Fakturierungsassistent
- Kopieren nach
- Kopieren von

#### **1.4 Finanzmanagement**

Finanzmanagement

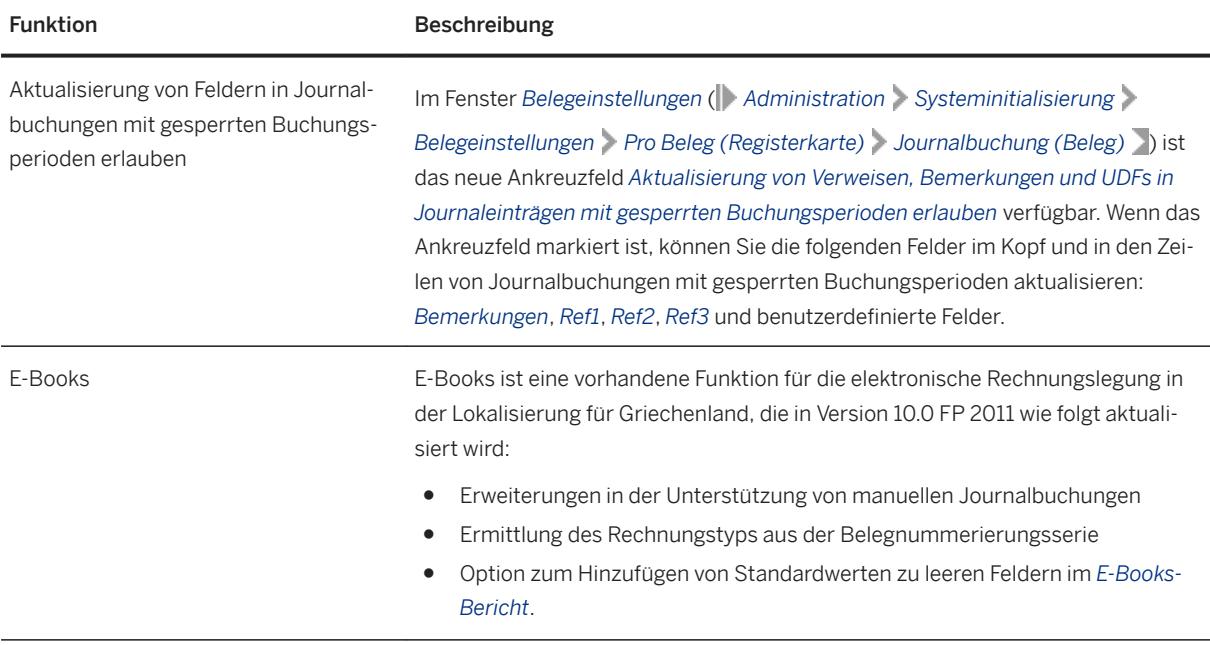

<span id="page-8-0"></span>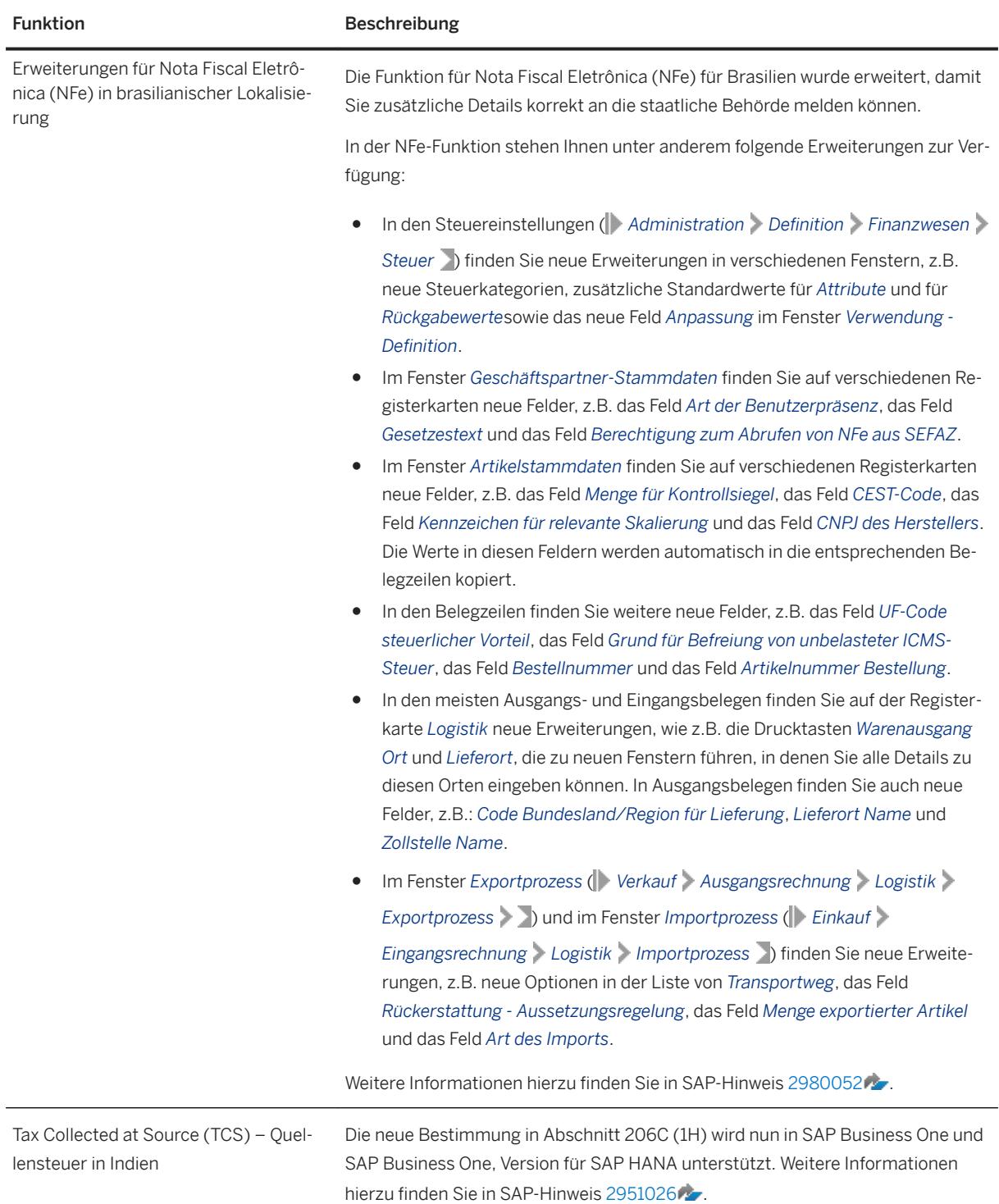

### **1.5 Bankenabwicklung**

<span id="page-9-0"></span>Bankenabwicklung

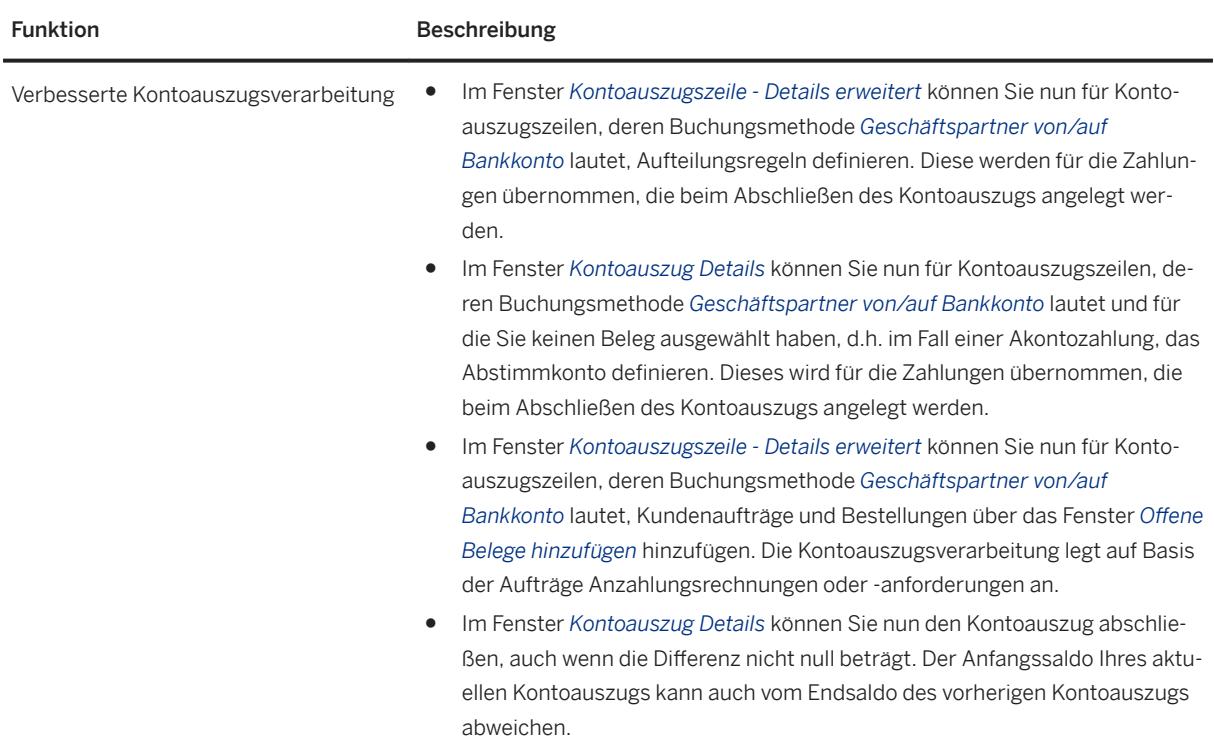

#### **1.6 Lagerverwaltung und Verteilung**

Lagerverwaltung und Verteilung

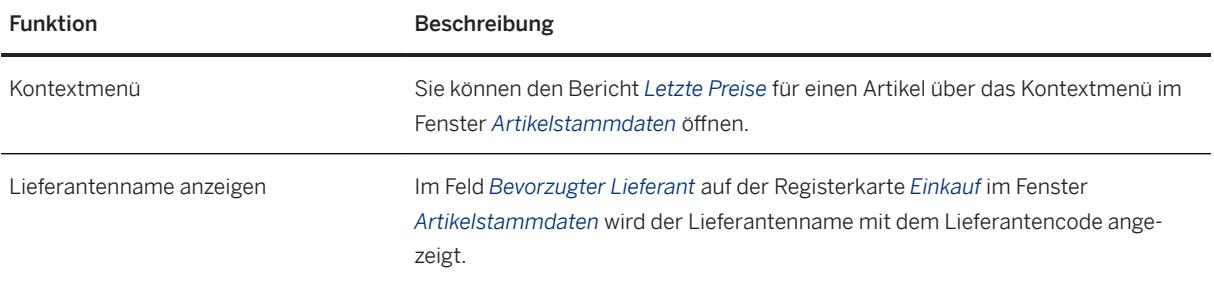

<span id="page-10-0"></span>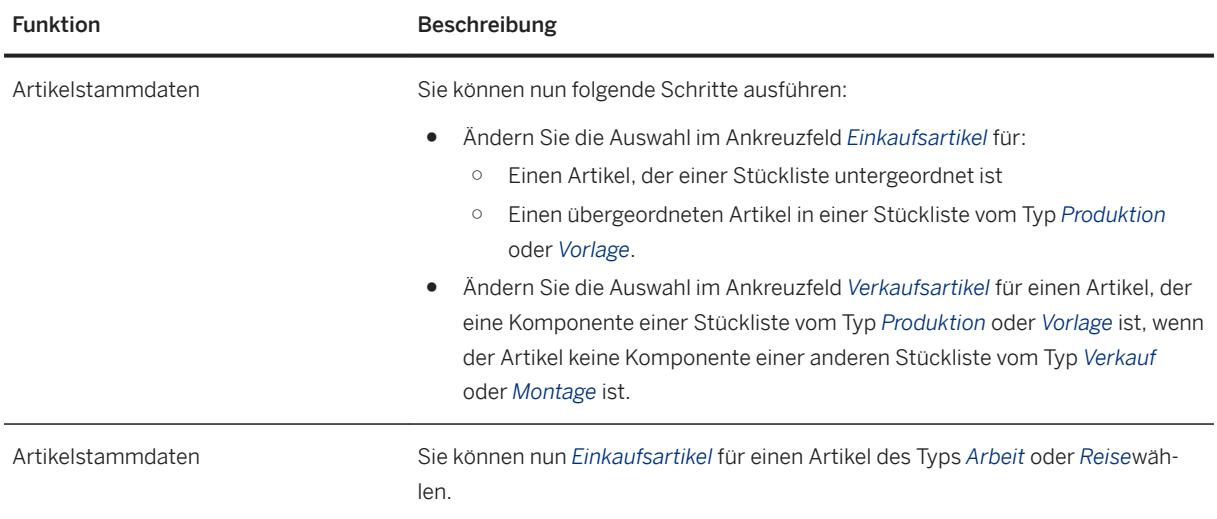

### **1.7 Geschäftspartner**

Geschäftspartner

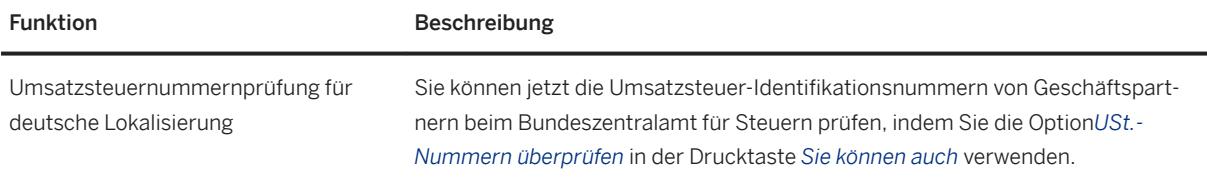

### **1.8 Modulübergreifende Themen**

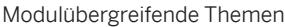

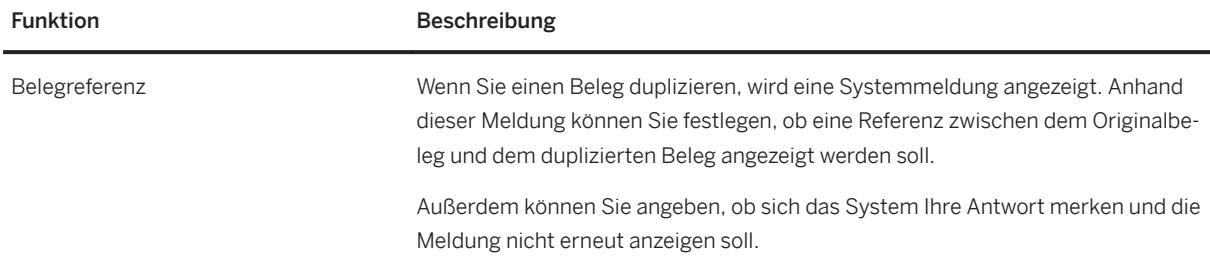

<span id="page-11-0"></span>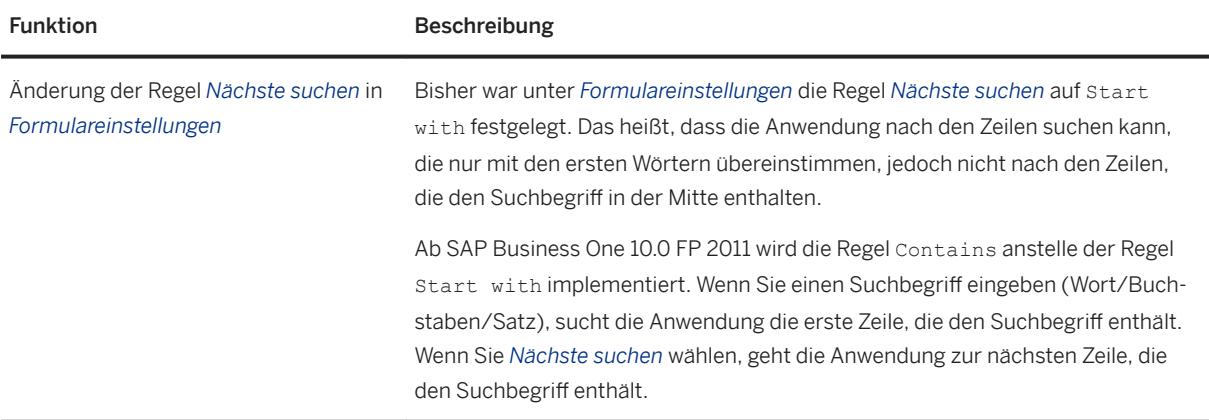

#### **1.9 Plattform und Erweiterbarkeit**

Plattform und Erweiterbarkeit

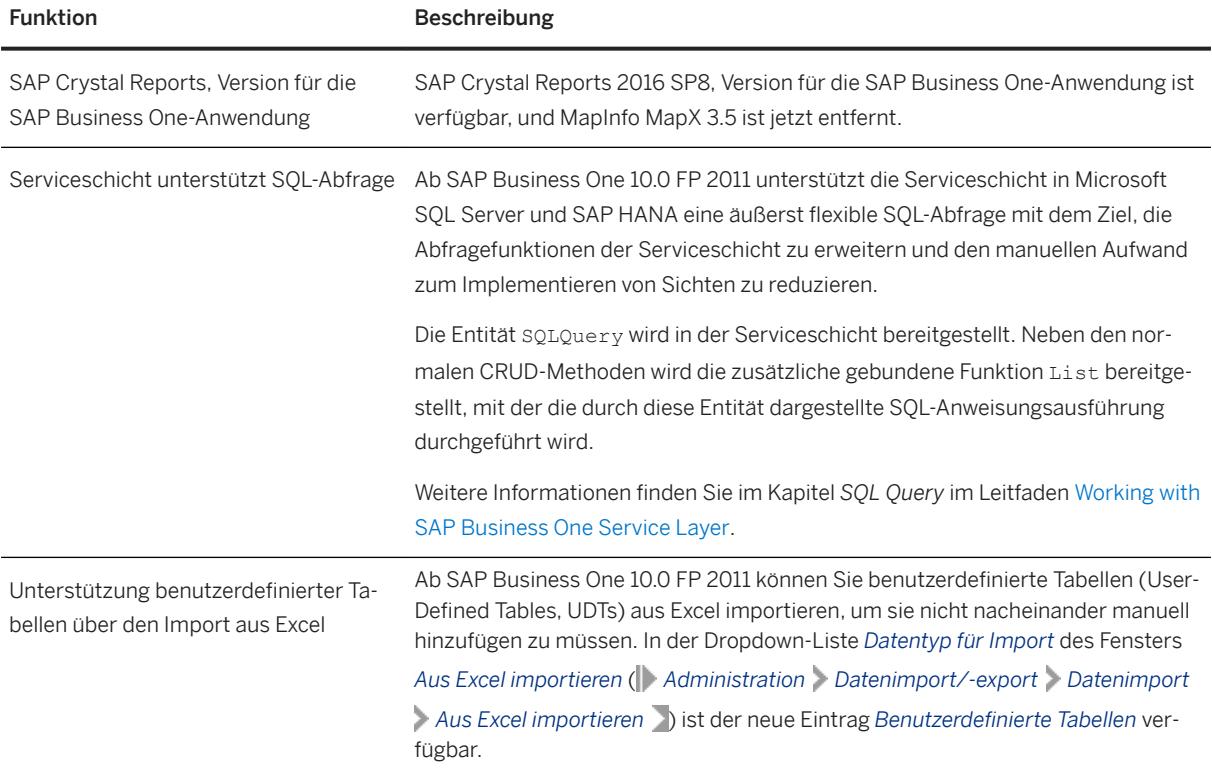

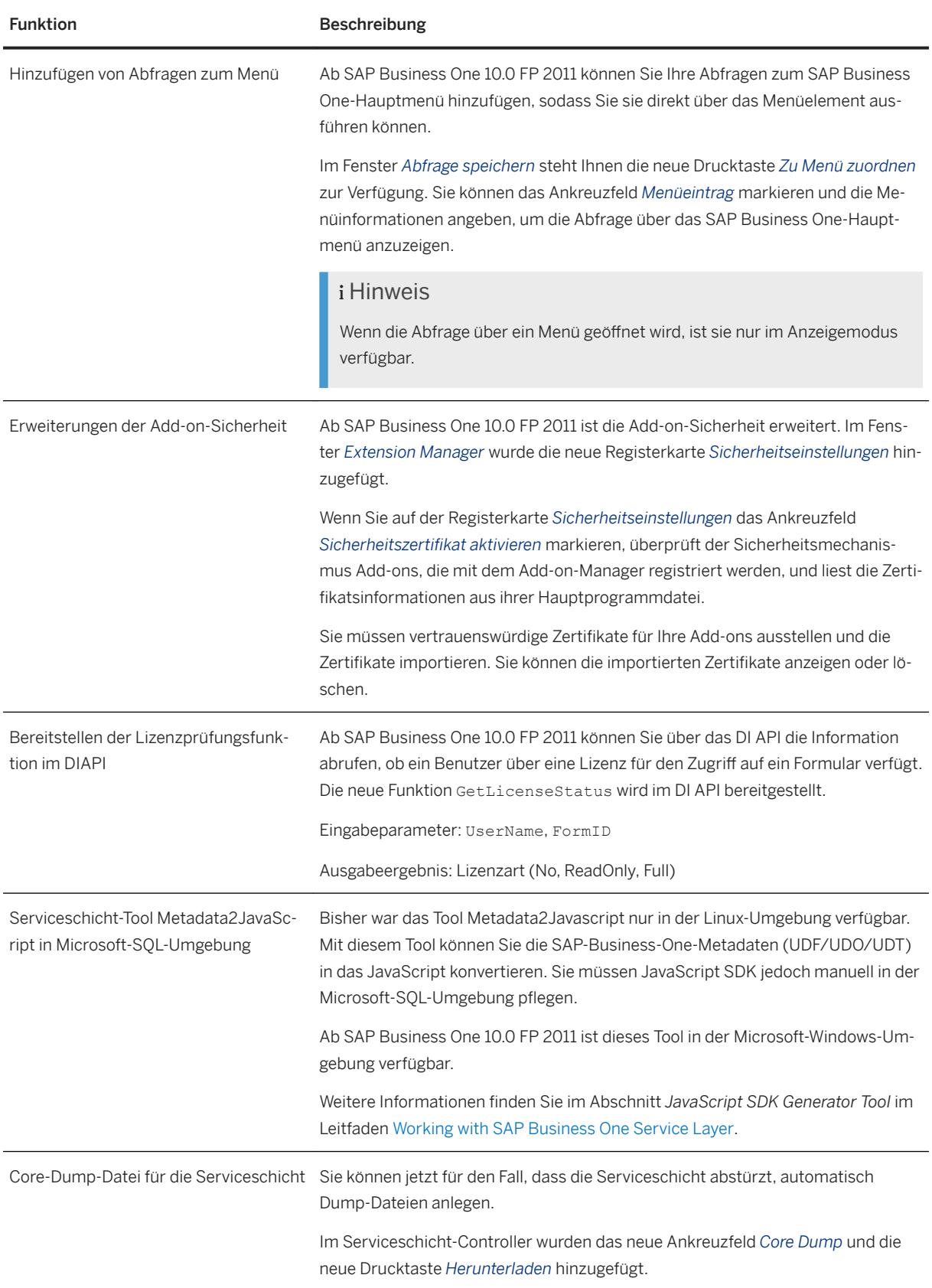

<span id="page-13-0"></span>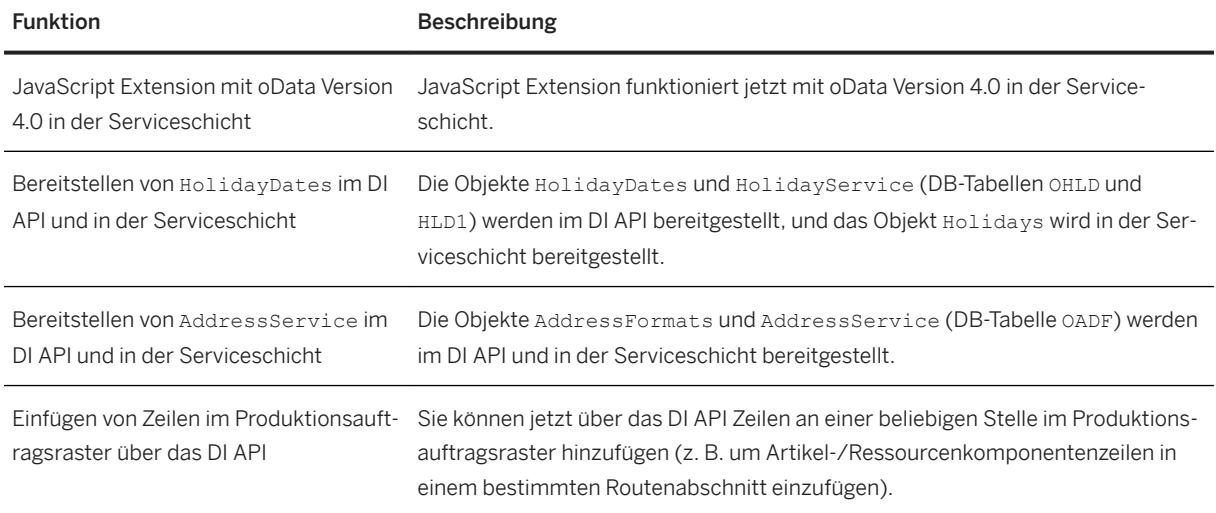

### **1.10 Lebenszyklusmanagement**

Lebenszyklusmanagement

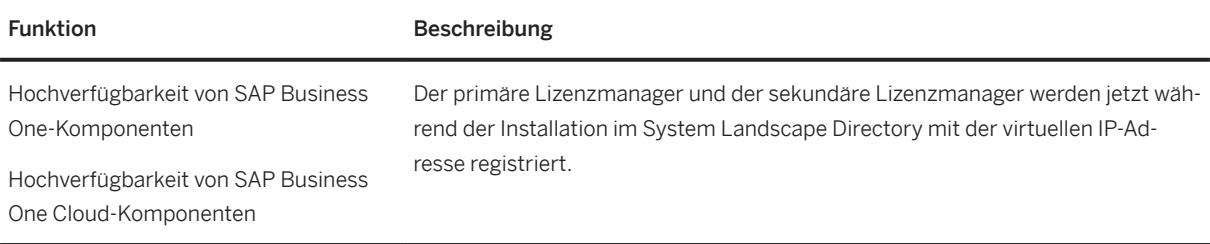

# <span id="page-14-0"></span>**2 Änderungen und Neuerungen in SAP Business One 10.0 FP 2008**

Dieses Kapitel beschreibt in Kurzform die wesentlichen Funktionserweiterungen und -änderungen, die in SAP Business One 10.0 Feature Package 2008 (FP 2008), implementiert wurden.

#### i Hinweis

Aktuelle Informationen finden Sie im.

- $\bullet$  SAP-Hinweis [2948670](http://help.sap.com/disclaimer?site=https://launchpad.support.sap.com/#/notes/2948670) $\bullet$ . Dabei handelt es sich um einen zentralen SAP-Übersichtshinweis für SAP Business One 10.0 FP 2008.
- $\bullet$  SAP-Hinweis [2826255](http://help.sap.com/disclaimer?site=https://launchpad.support.sap.com/#/notes/2826255) Dabei handelt es sich um einen zentralen SAP-Sammelhinweis für SAP Business One 10.0.

#### **2.1 Webclient**

Webclient

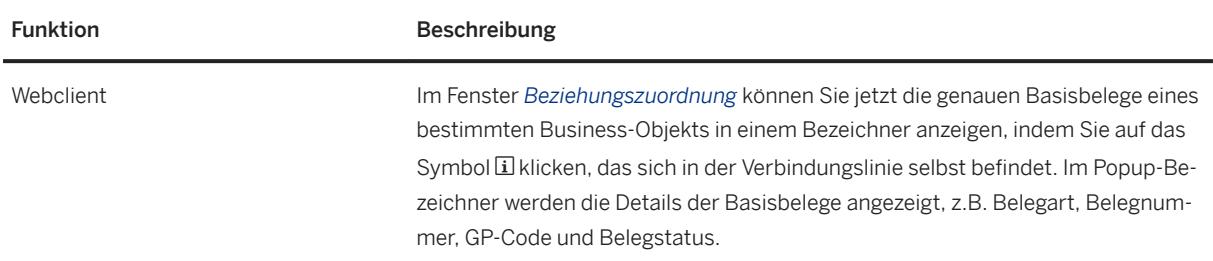

#### **2.2 Administration**

Administration

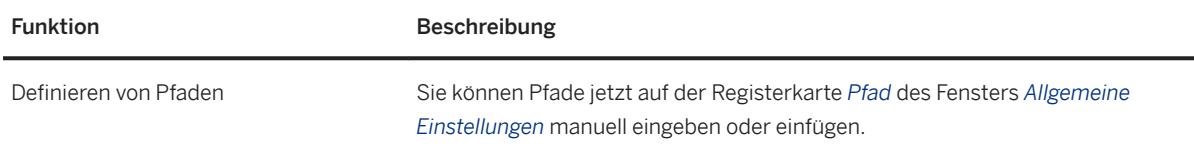

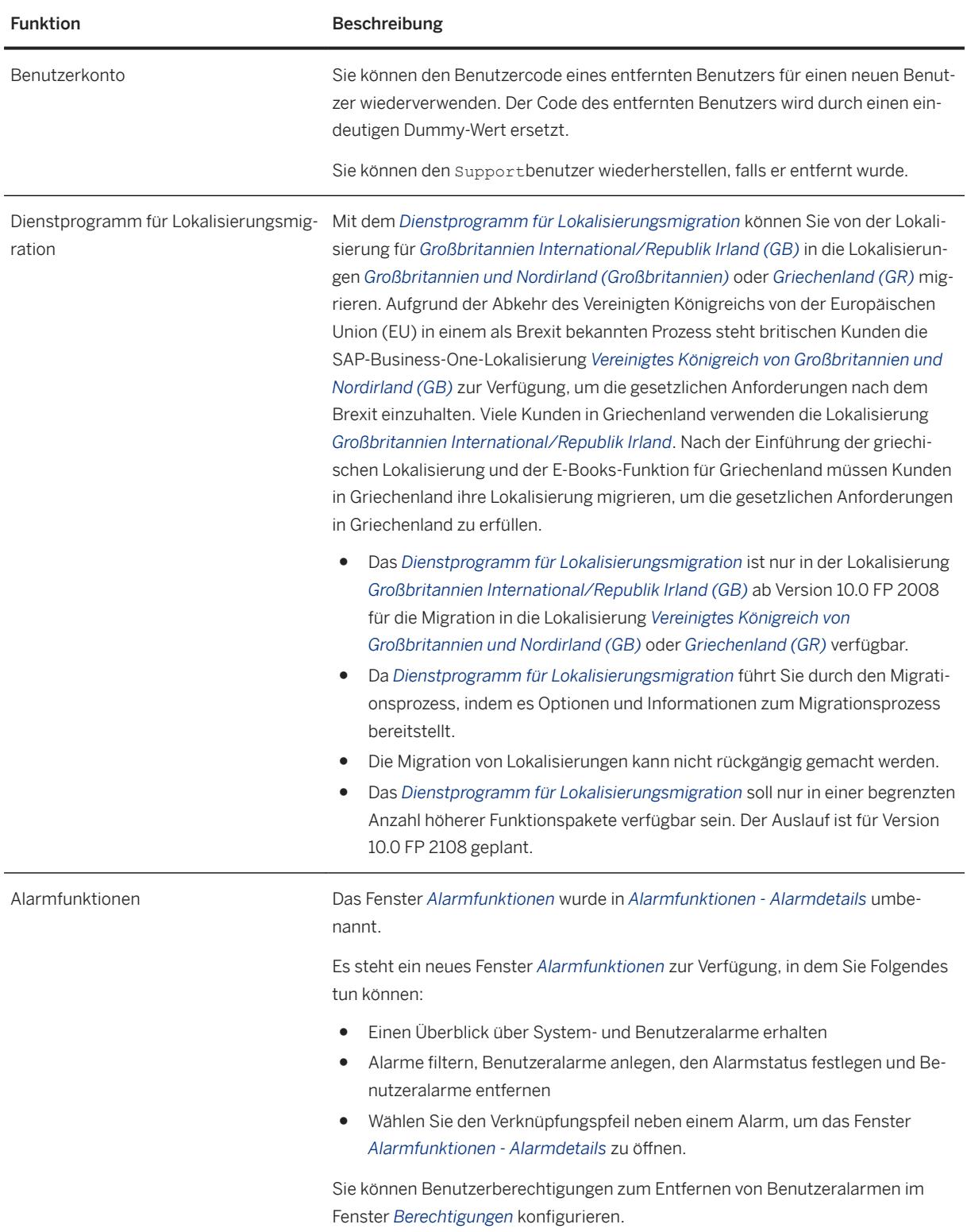

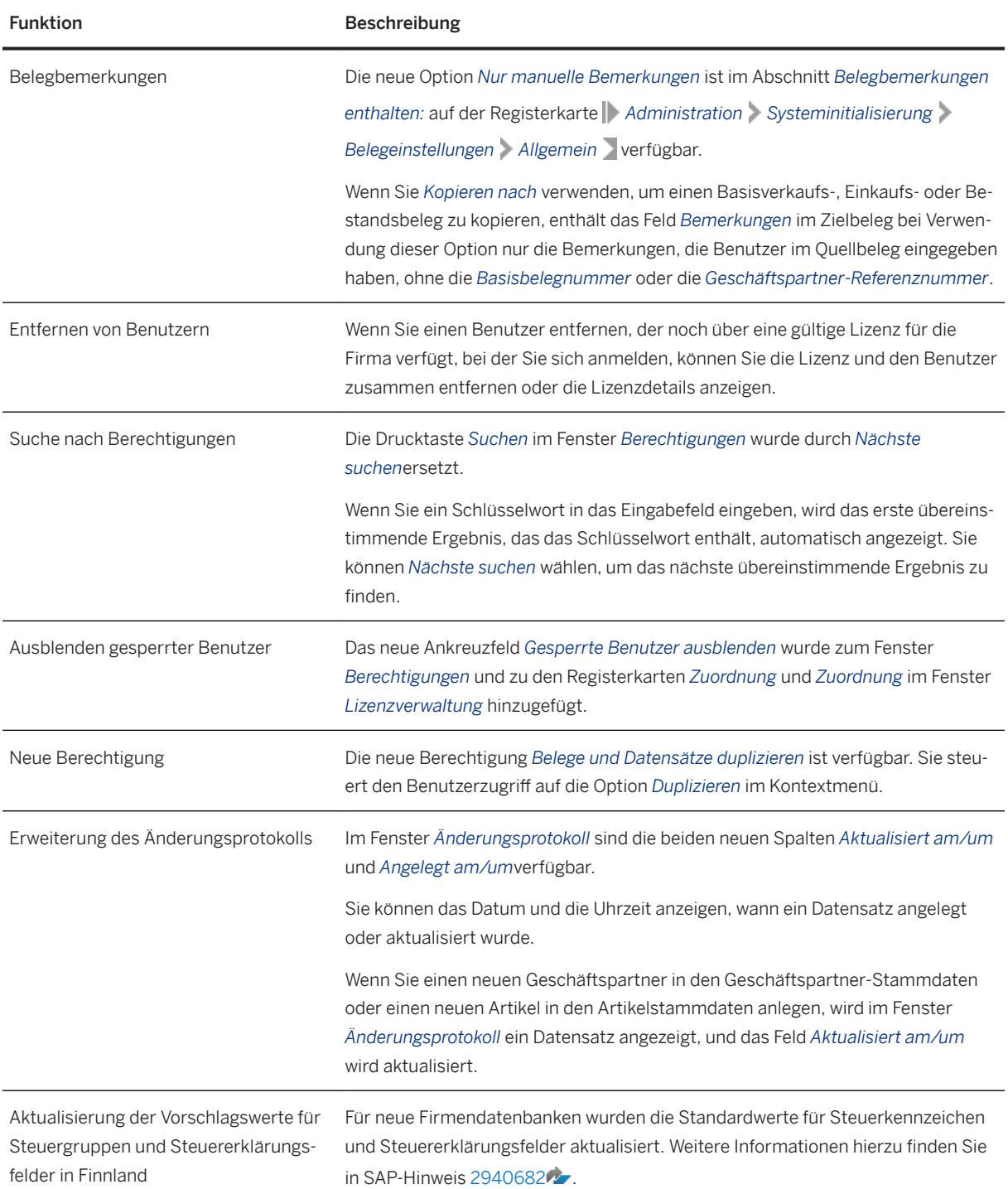

<span id="page-17-0"></span>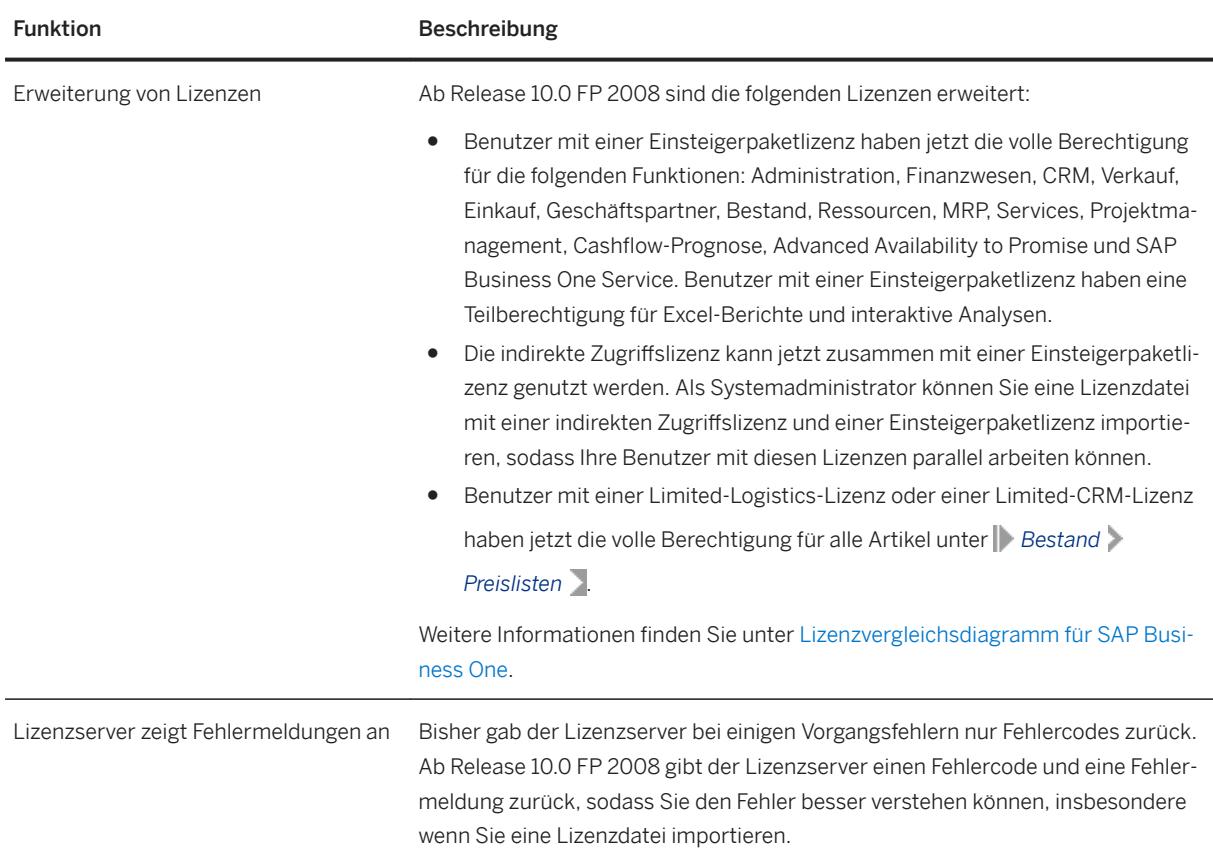

### **2.3 Verkauf, Einkauf und Service**

Verkauf, Einkauf und Service

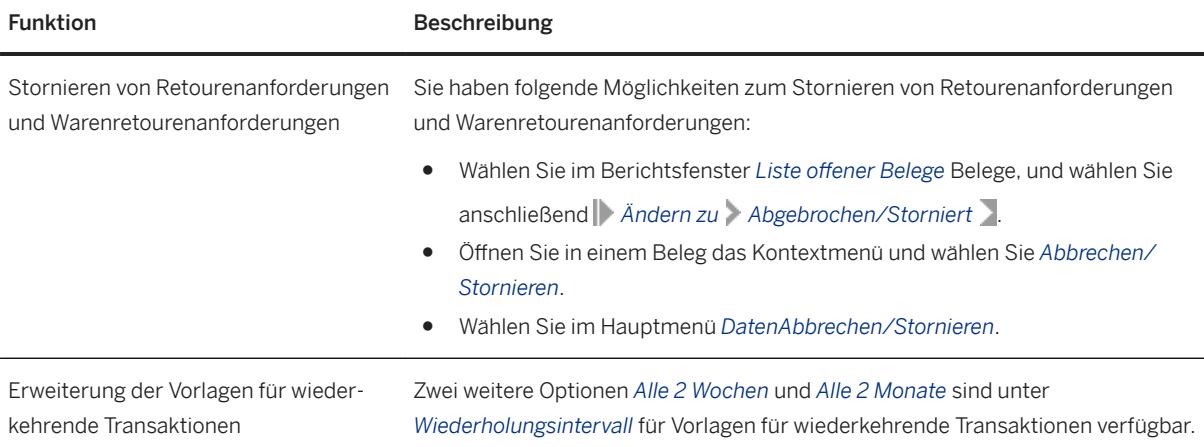

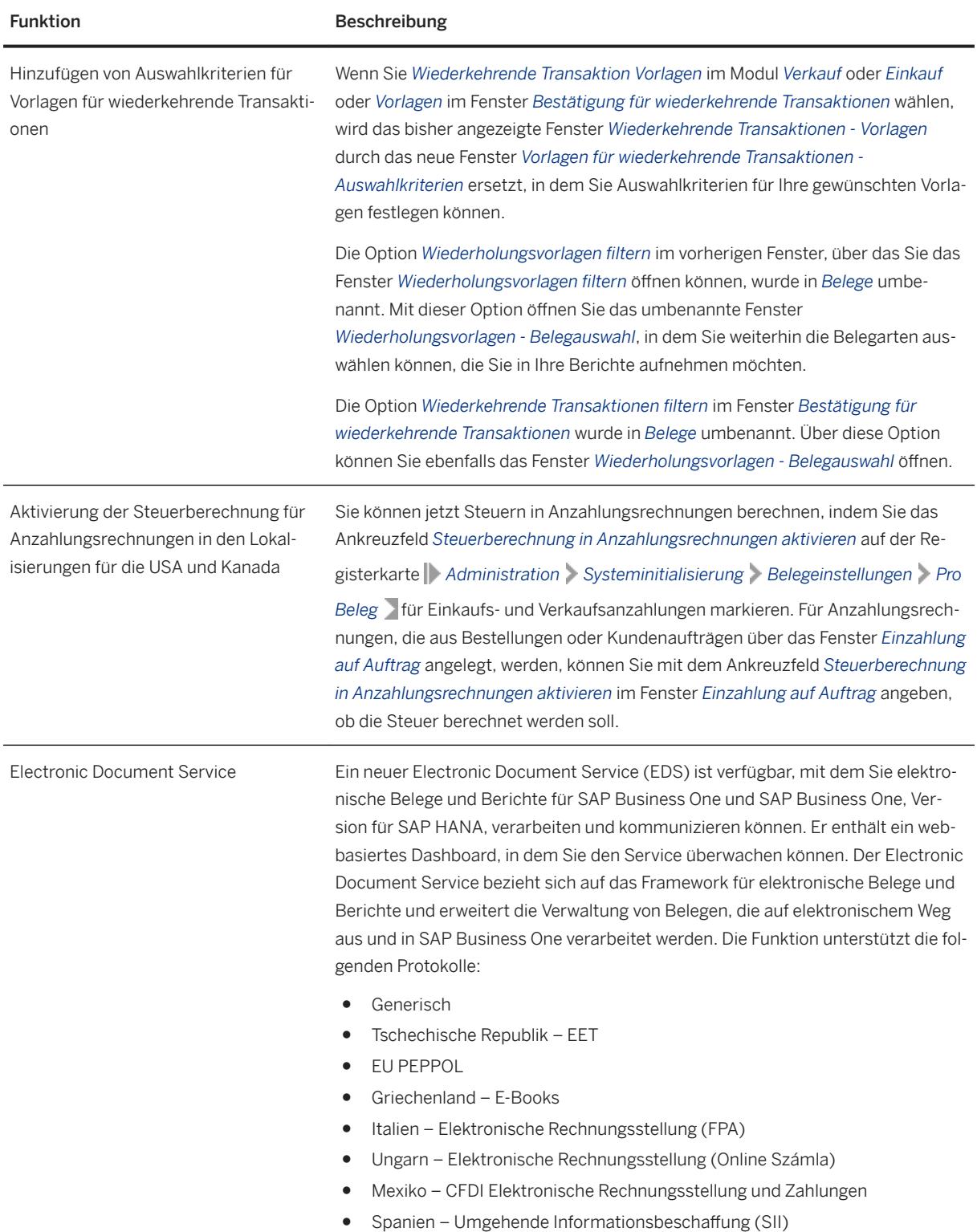

<span id="page-19-0"></span>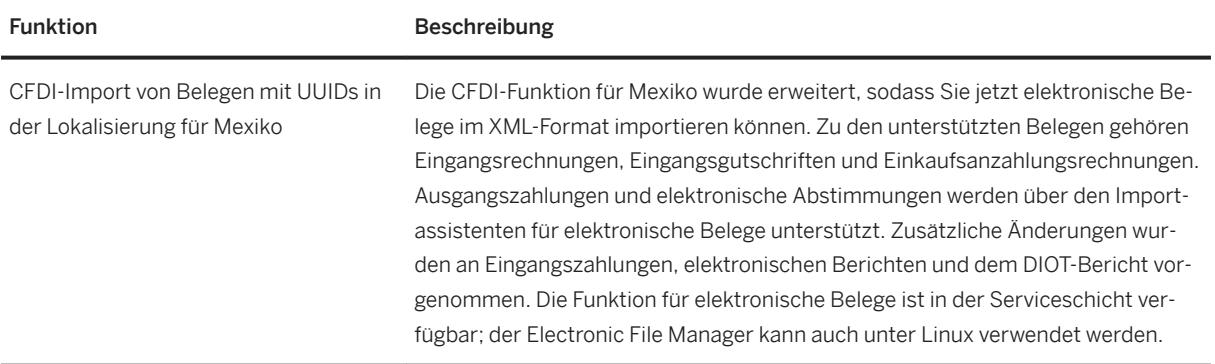

### **2.4 Finanzmanagement**

Finanzmanagement

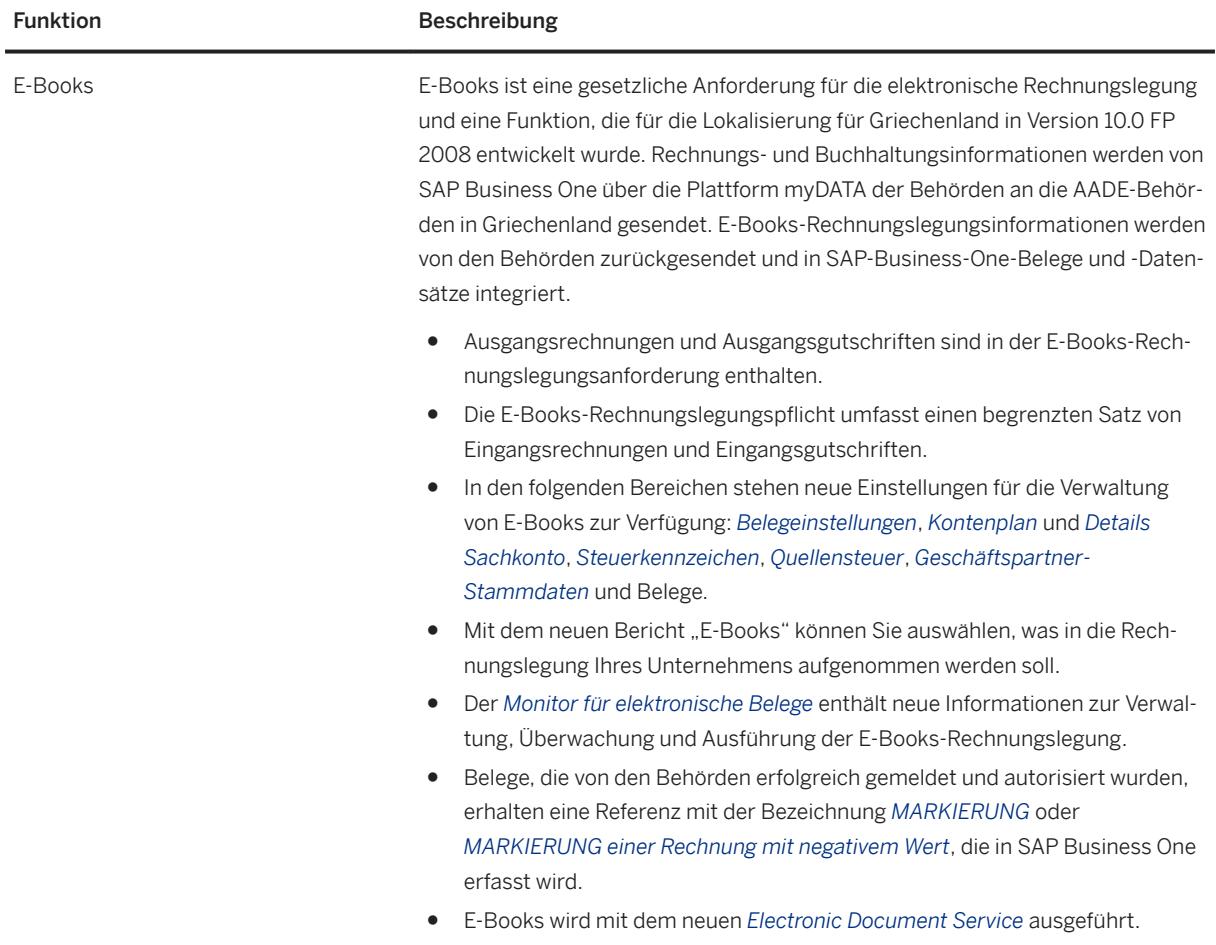

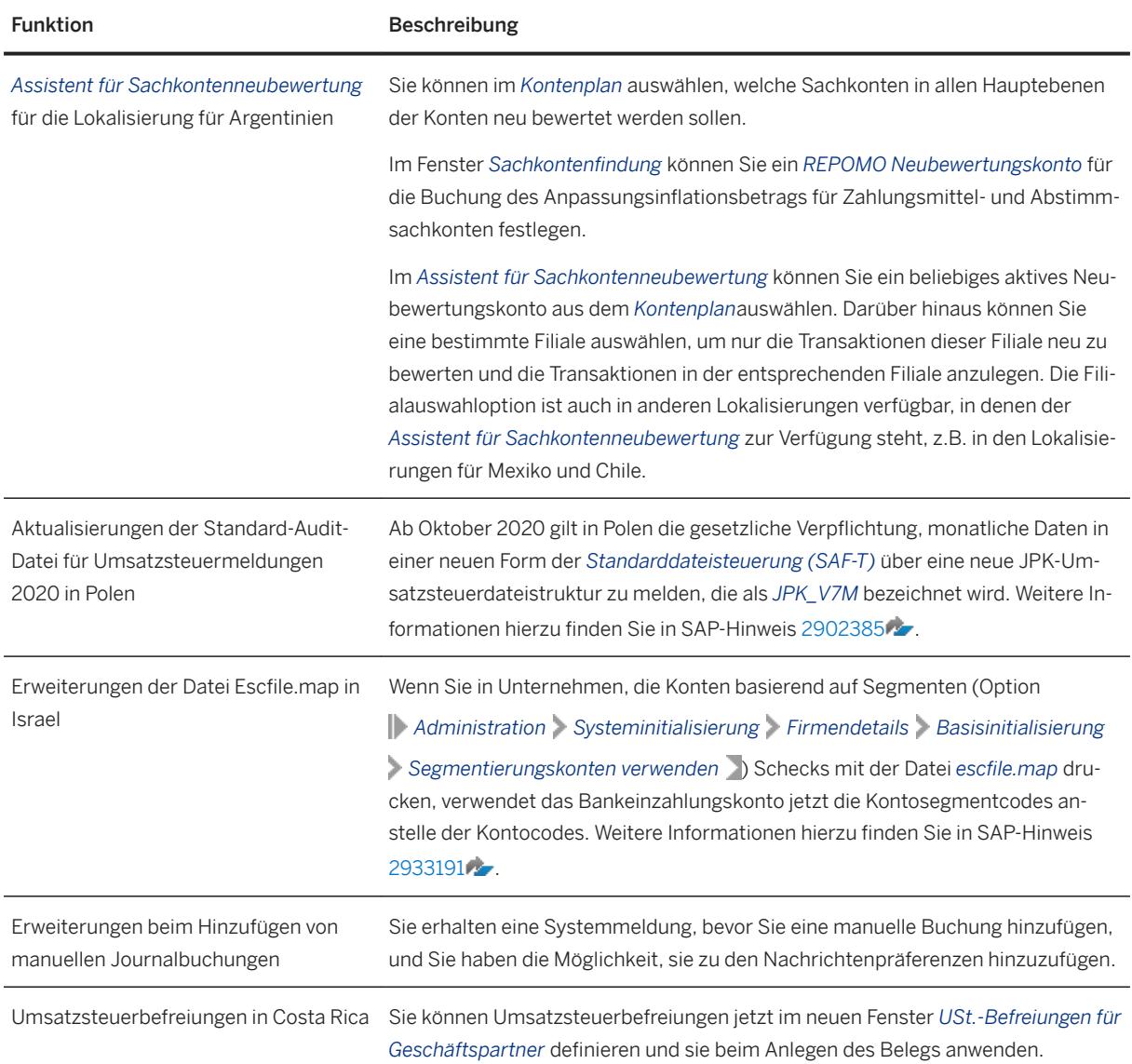

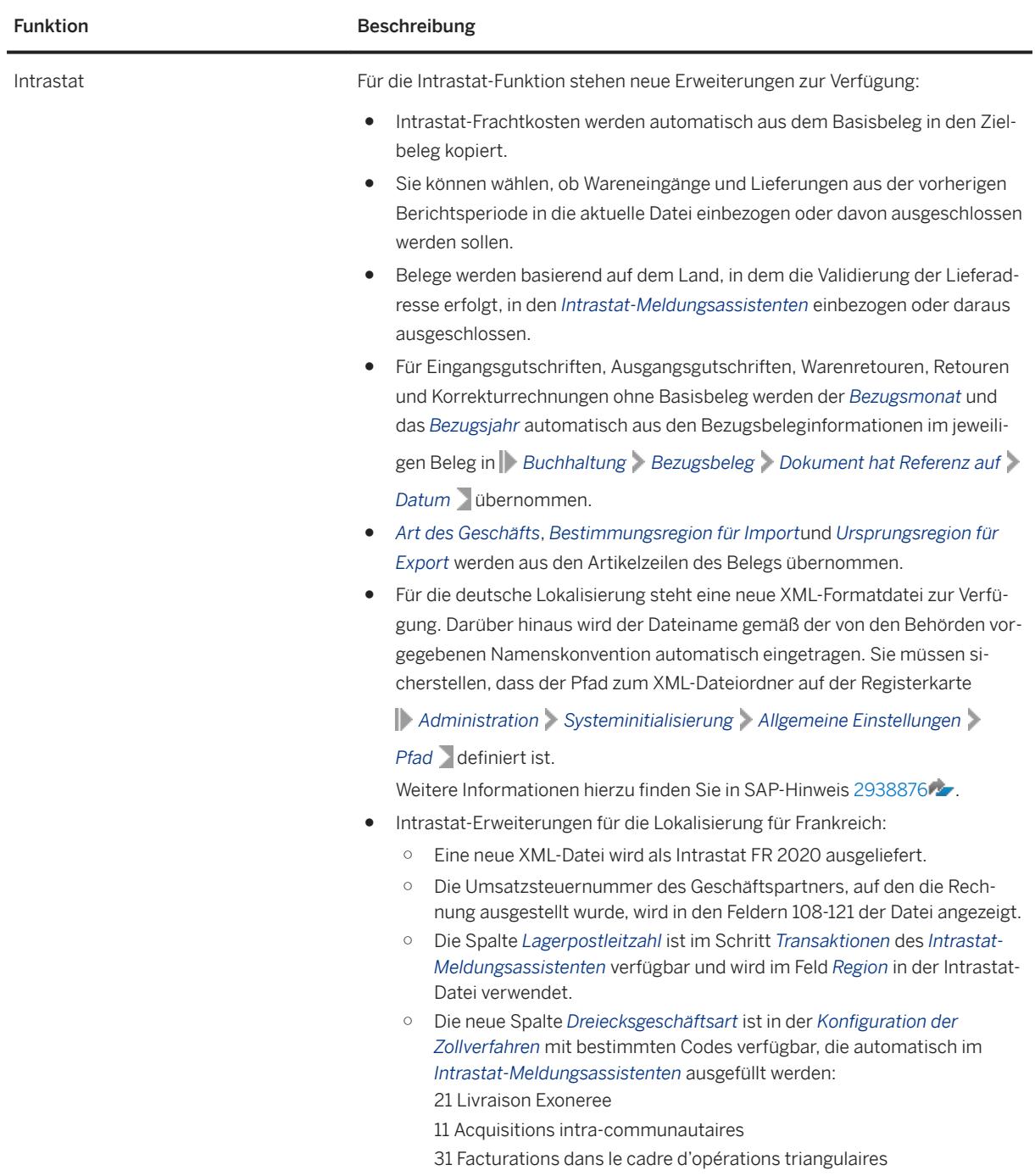

Weitere Informationen hierzu finden Sie in SAP-Hinweis [2952562](http://help.sap.com/disclaimer?site=https://launchpad.support.sap.com/#/notes/2952562).

<span id="page-22-0"></span>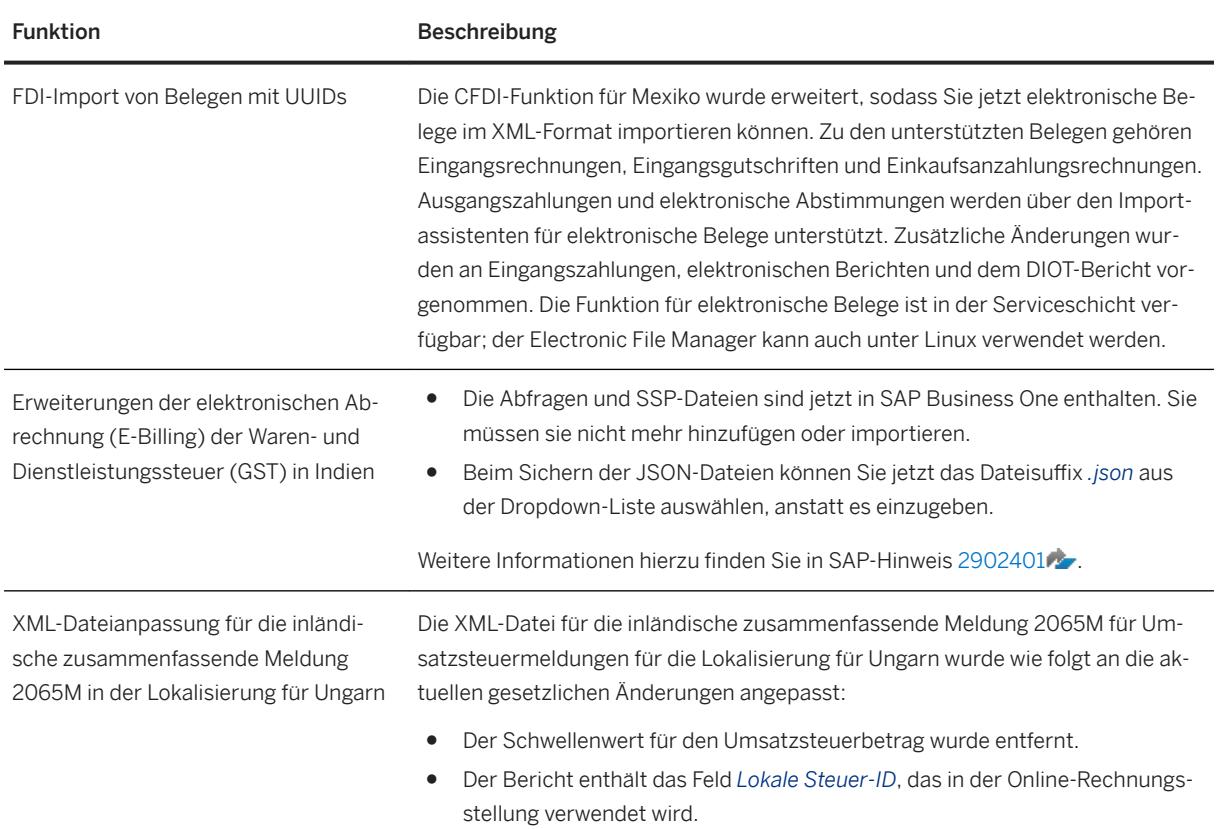

### **2.5 Produktion**

Produktion

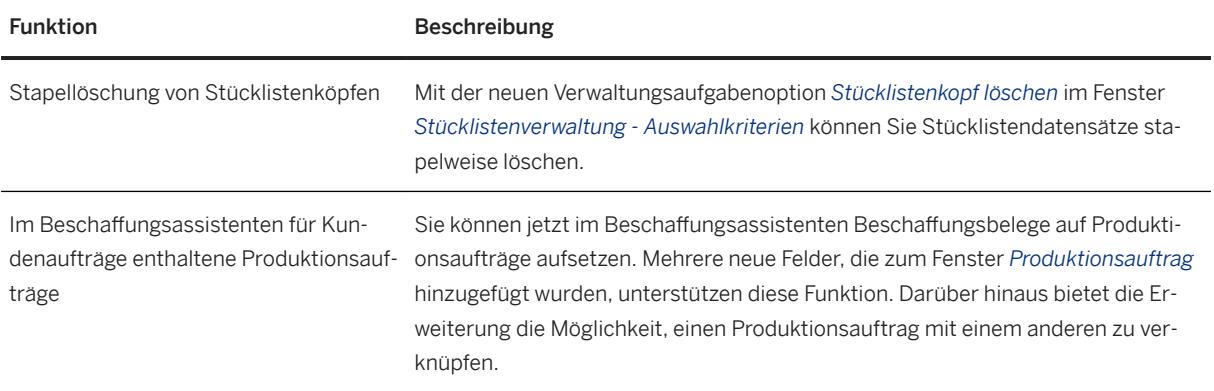

# <span id="page-23-0"></span>**2.6 Lagerverwaltung und Verteilung**

Lagerverwaltung und Verteilung

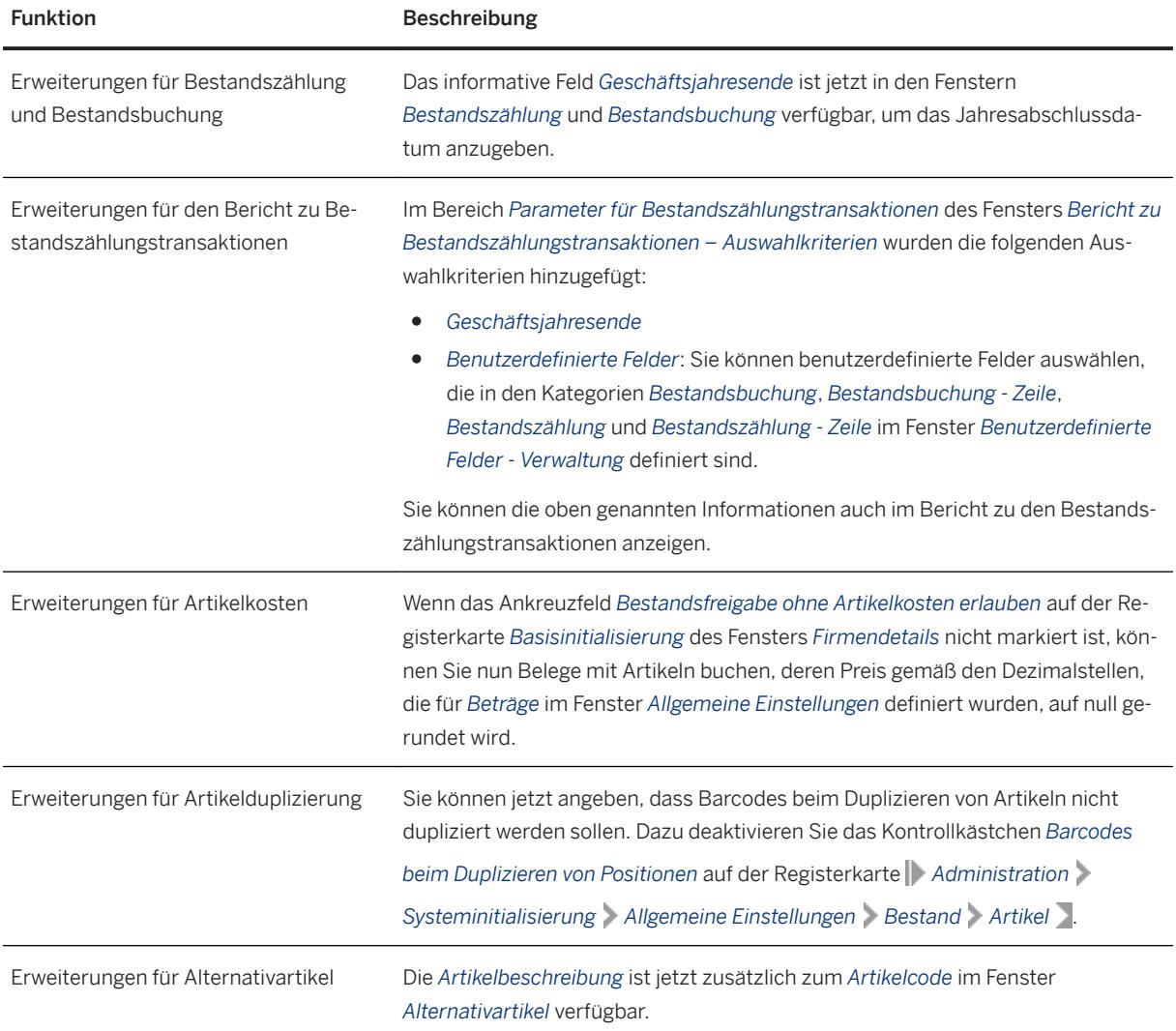

#### **2.7 Geschäftspartner**

Geschäftspartner

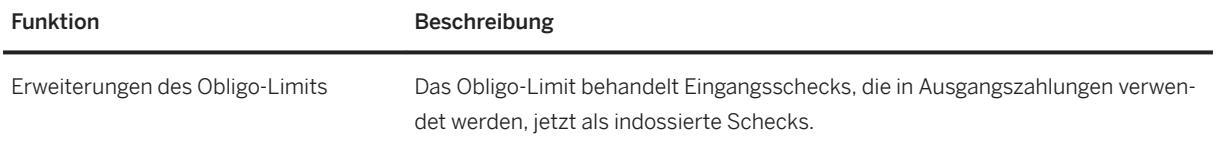

<span id="page-24-0"></span>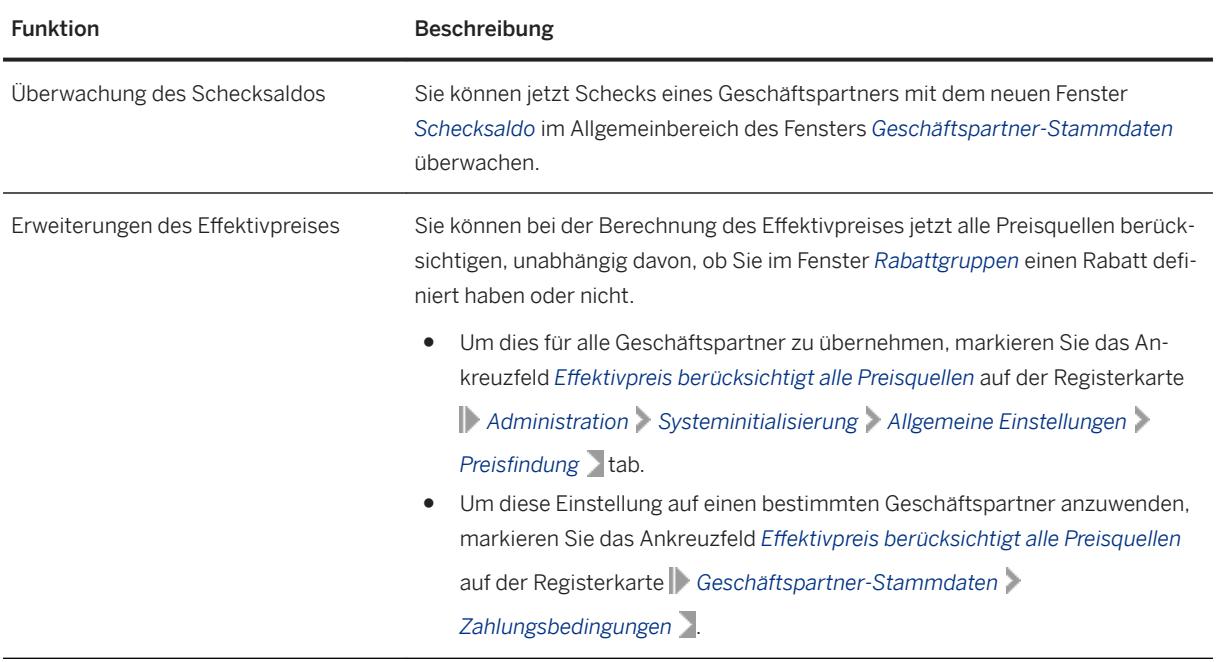

## **2.8 Modulübergreifende Themen**

Modulübergreifende Themen

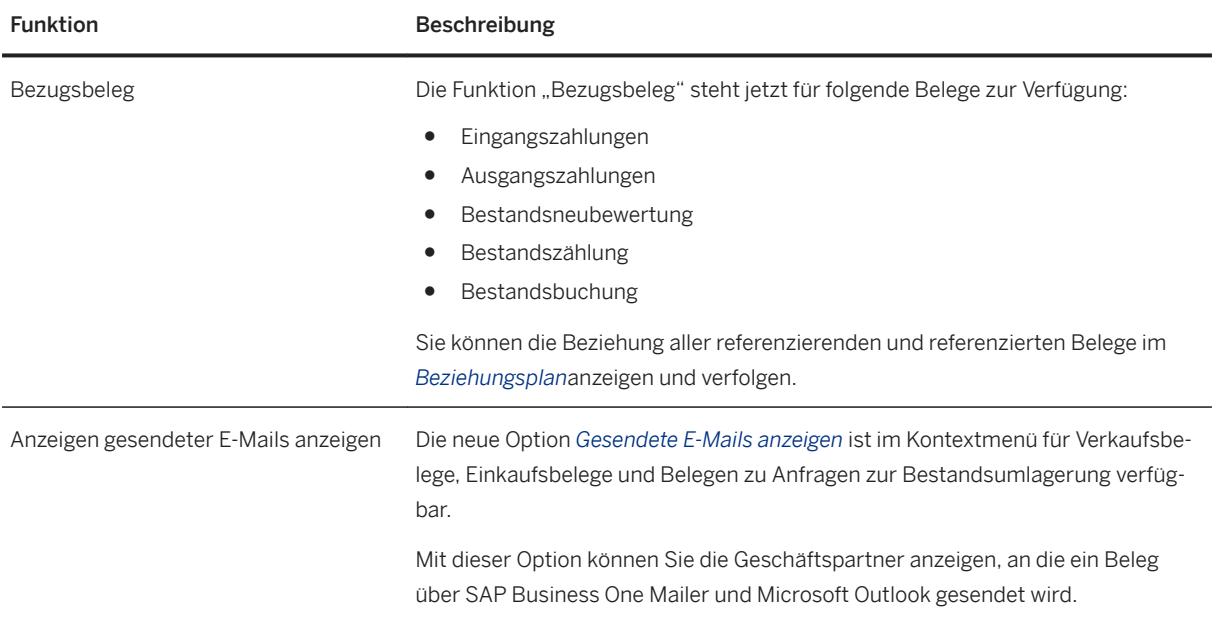

<span id="page-25-0"></span>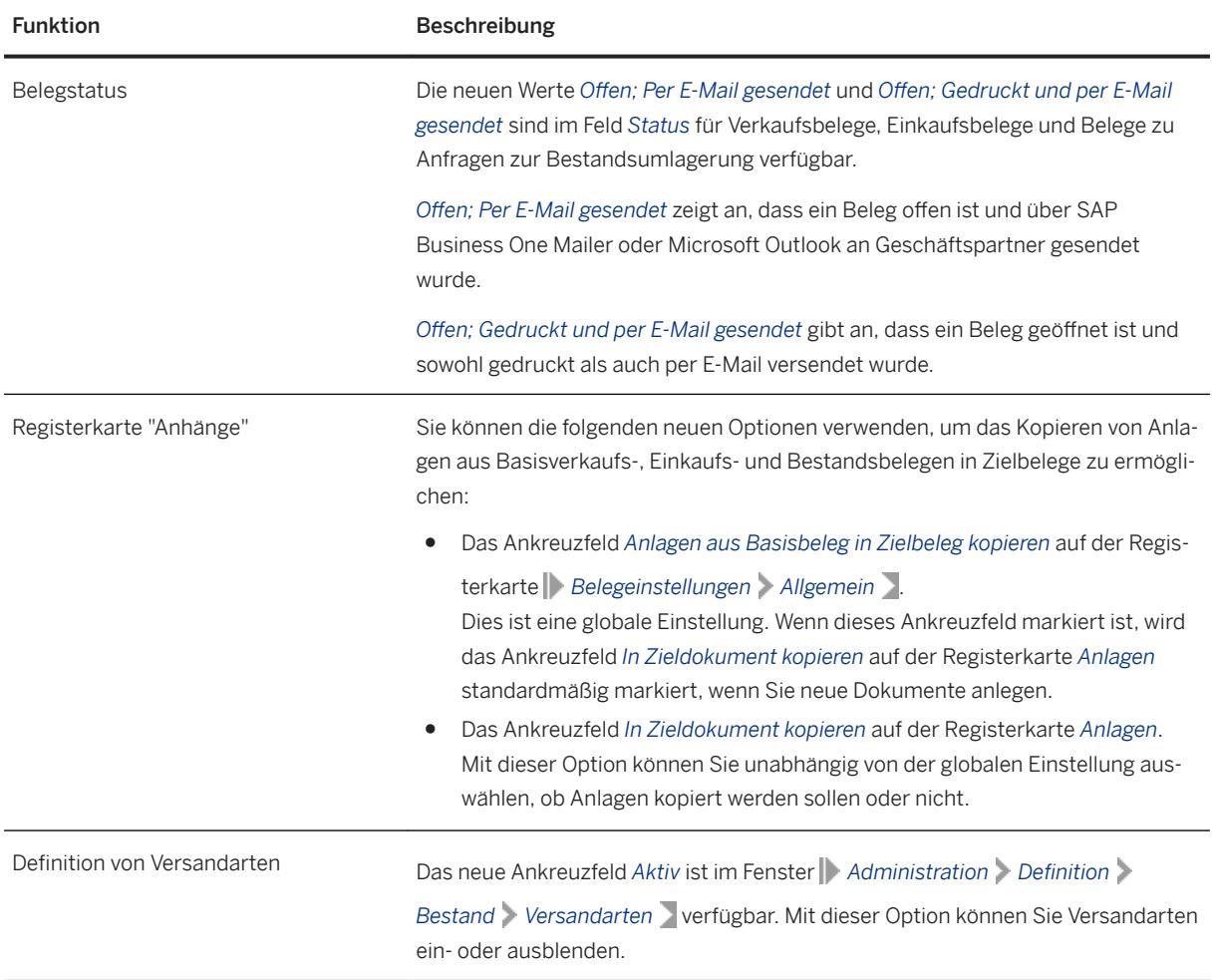

### **2.9 Plattform und Erweiterbarkeit**

#### Plattform und Erweiterbarkeit

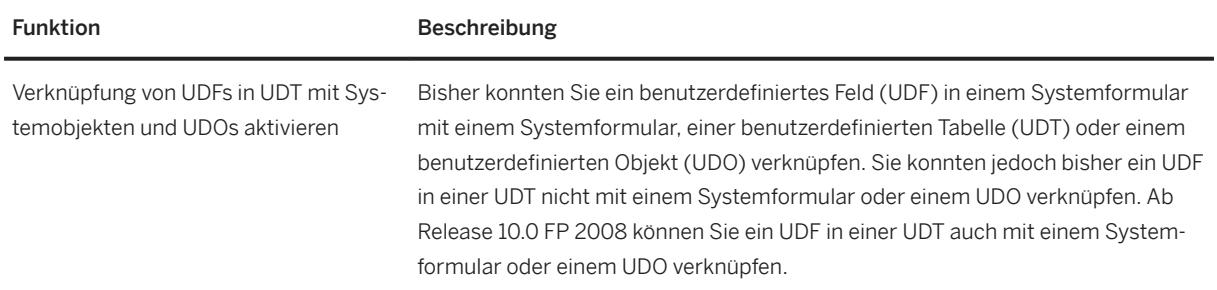

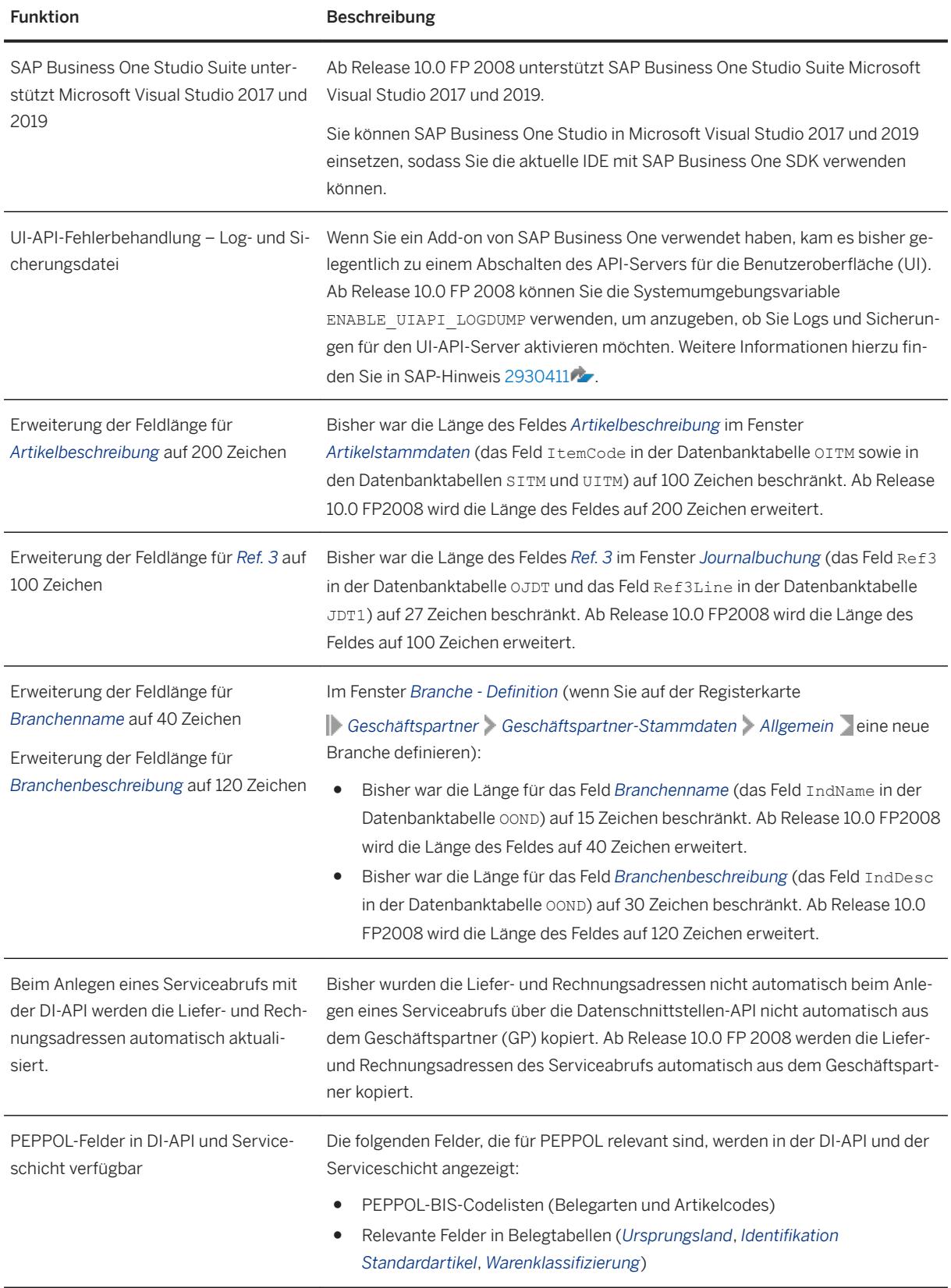

<span id="page-27-0"></span>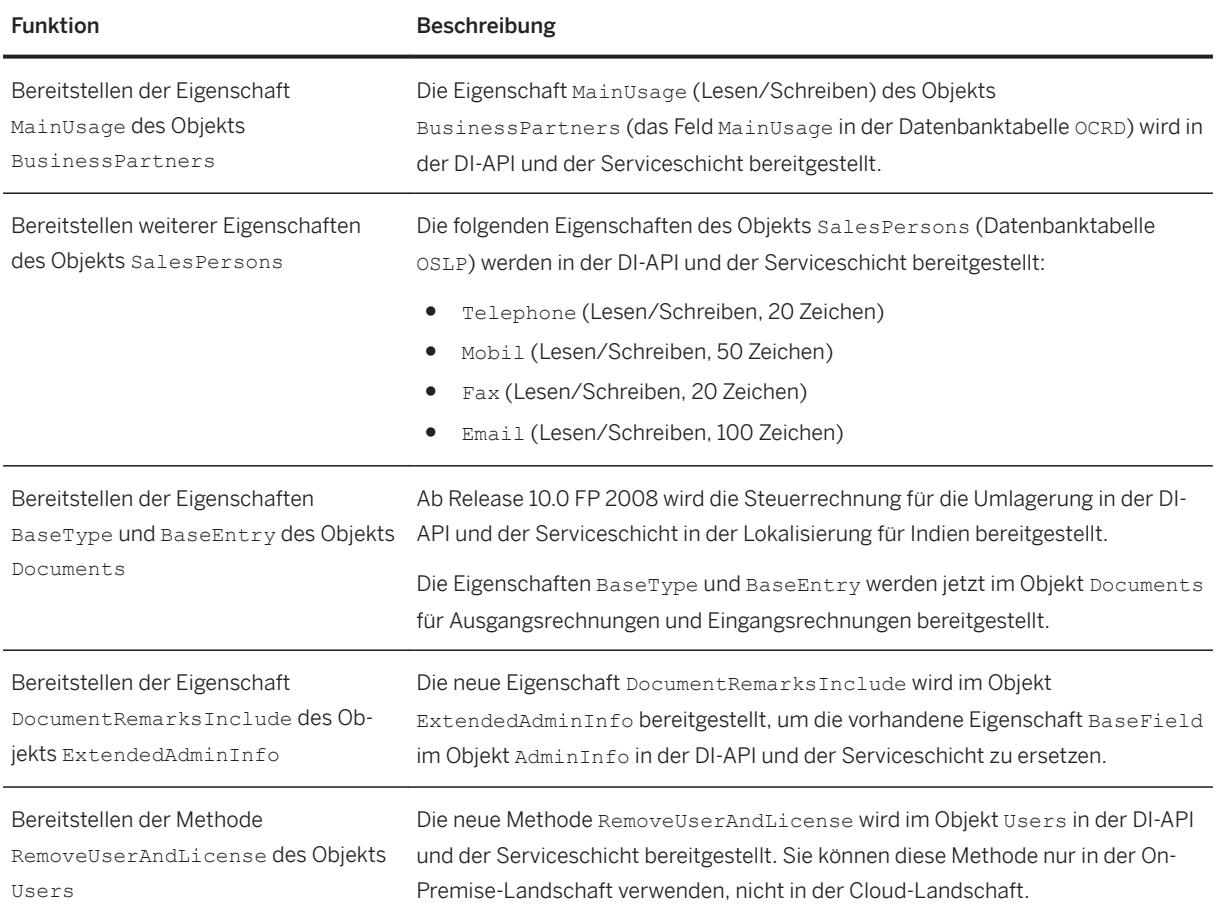

# **2.10 Lebenszyklusmanagement**

Lebenszyklusmanagement

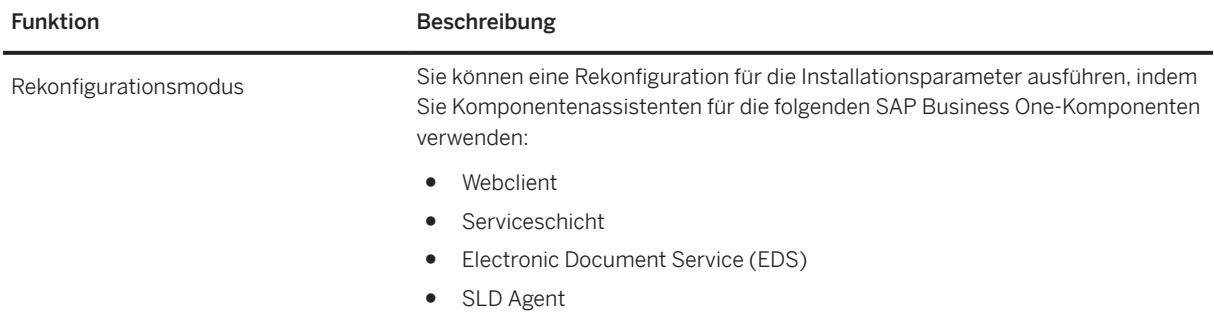

# <span id="page-28-0"></span>**3 Änderungen und Neuerungen in der allgemeinen Verfügbarkeit von SAP Business One 10.0**

Dieses Kapitel beschreibt in Kurzform die wesentlichen Funktionserweiterungen und -änderungen, die in der Version der allgemeinen Verfügbarkeit implementiert wurden, einschließlich Patch-Level 00 bis Patch-Level 02 (PL00 – PL02) von SAP Business One 10.0 SAP HANA.

#### i Hinweis

Aktuelle Informationen finden Sie im.

- $\bullet$  SAP-Hinweis [2842030](http://help.sap.com/disclaimer?site=https://launchpad.support.sap.com/#/notes/2842030) $\bullet$ . Dabei handelt es sich um einen zentralen SAP-Übersichtshinweis für SAP Business One 10.0 PL00,.
- $\bullet$  SAP-Hinweis [2867212](http://help.sap.com/disclaimer?site=https://launchpad.support.sap.com/#/notes/2867212) Dabei handelt es sich um einen zentralen SAP-Übersichtshinweis für SAP Business One 10.0 PL01,.
- $\bullet$  SAP-Hinweis [2873360](http://help.sap.com/disclaimer?site=https://launchpad.support.sap.com/#/notes/2873360) $\bullet$ . Dabei handelt es sich um einen zentralen SAP-Übersichtshinweis für SAP Business One 10.0 PL02.
- $\bullet$  SAP-Hinweis [2826255](http://help.sap.com/disclaimer?site=https://launchpad.support.sap.com/#/notes/2826255) Dabei handelt es sich um einen zentralen SAP-Sammelhinweis für SAP Business One 10.0.

#### <span id="page-29-0"></span>**3.1 Webclient**

Webclient

#### Funktion **Beschreibung**

Webclient Der Webclient für SAP Business One wurde in Einklang mit den Grundlagen der SAP Fiori User Experience konzipiert. Er ist in allen UI-Sprachen von SAP Business Oneverfügbar und unterstützt die unten aufgeführte Kernlogik und die unten aufgeführten Prozesse:

- Verkauf
	- Verkaufsangebote, Kundenaufträge, Lieferungen und Ausgangsrechnungen
		- Listenansichtsanzeige
		- Belege bearbeiten
		- Belege anlegen (manuell oder aus Basisbelegen)
		- Geparkte Belege anlegen und Bearbeiten
		- Vorschau von Belegen anzeigen und Belege drucken
		- Belege im Genehmigungsprozess nach Erstellern bearbeiten
		- Frachtkosten verwalten
	- Retouren- und Ausgangsgutschriften
		- Listenansichtsanzeige
		- Vorschau von Belegen anzeigen und Belege drucken

#### i Hinweis

Für die Lokalisierungen für Brasilien und Indien wird für Verkaufsbelege nur der Anzeigemodus bereitgestellt.

Das Anlegen von Lieferungen oder Rechnungen wird in der Lokalisierung für Argentinien nicht unterstützt.

● Einkauf

Lieferantenanfragen, Bestellungen, Wareneingänge, Eingangsrechnungen, Warenrücklieferungen und Eingangsgutschriften

- Listenansichtsanzeige
- Vorschau von Belegen anzeigen und Belege drucken
- Geschäftspartner
	- Listenansichtsanzeige
	- Geschäftspartner-Stammdaten bearbeiten
	- Neue Geschäftspartner anlegen
- **Artikel** 
	- Listenansichtsanzeige
	- Artikel bearbeiten
	- Neue Artikel anlegen
- Aktivitäten

#### Funktion **Beschreibung**

- Listenansichtsanzeige
- Aktivitäten bearbeiten
- Neue Aktivitäten anlegen
- Benachrichtigungen und Erinnerungen für Aktivitäten
- Mehrere Filialen
- Eingabe Umrechnungskurs
- Verknüpfungsplan
- Benutzerdefinierte Objekte, benutzerdefinierte Tabellen und benutzerdefinierte Felder

#### Hinweis

Der Webclient unterstützt die folgenden Lokalisierungen:

Ägypten, Argentinien, Australien, Belgien, Brasilien, Chile, China, Costa Rica, Dänemark, Deutschland, Finnland, Frankreich, Griechenland, Vereinigtes Königreich (Großbritannien und Nordirland), Guatemala, Hongkong, Indien, Irland, Israel, Italien, Japan, Kanada, Katar, Libanon, Mexiko, Niederlande, Neuseeland, Norwegen, Österreich, Oman, Panama, Polen, Portugal, Puerto Rico, Russland, Saudi-Arabien, Schweden, Schweiz, Singapur, Slowakei, Spanien, Südafrika, Südkorea, Tschechische Republik, Türkei, Ukraine, Ungarn, Vereinigte Arabische Emirate, Vereinigte Staaten von Amerika und Zypern.

# <span id="page-31-0"></span>**3.2 Administration**

Administration

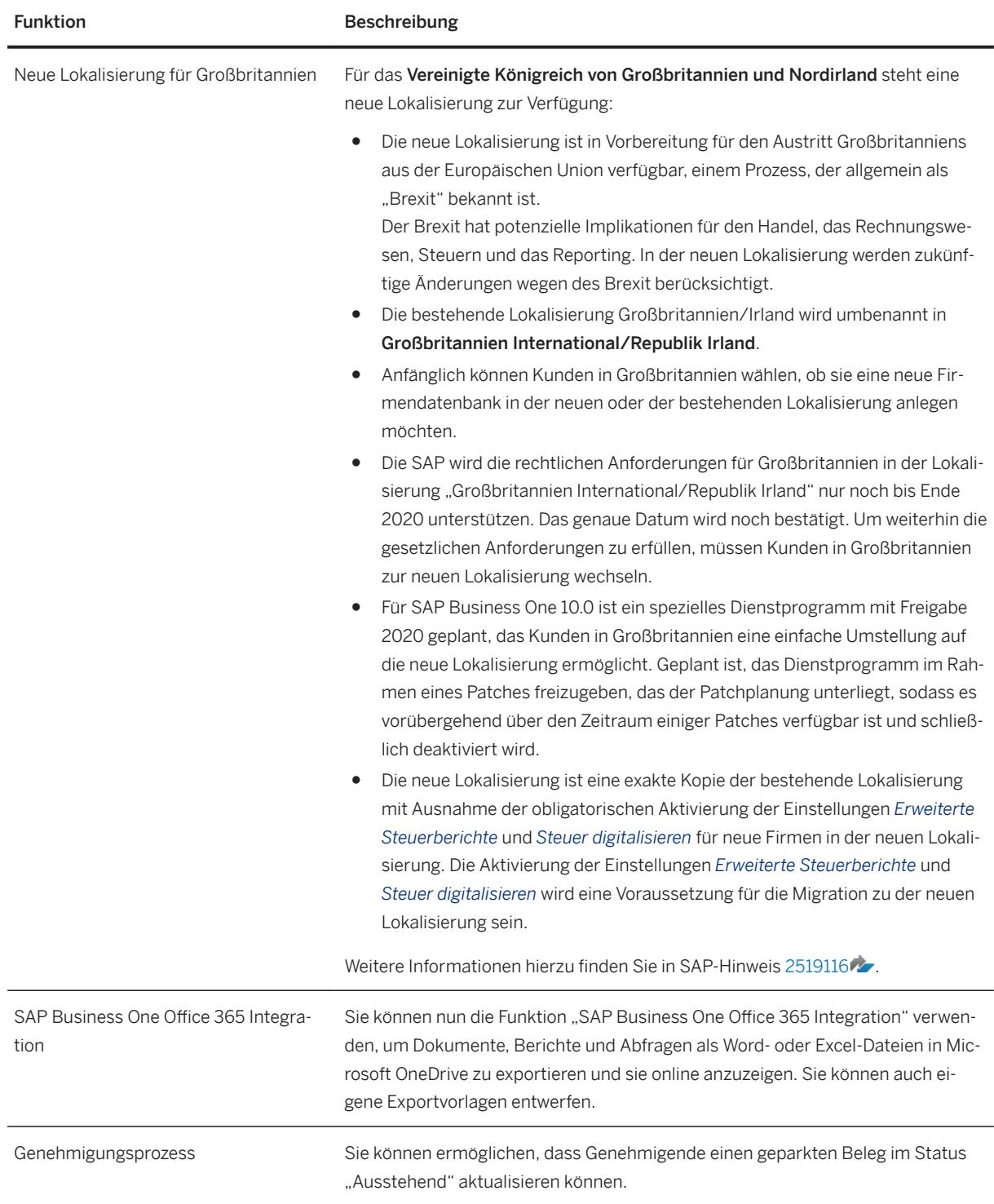

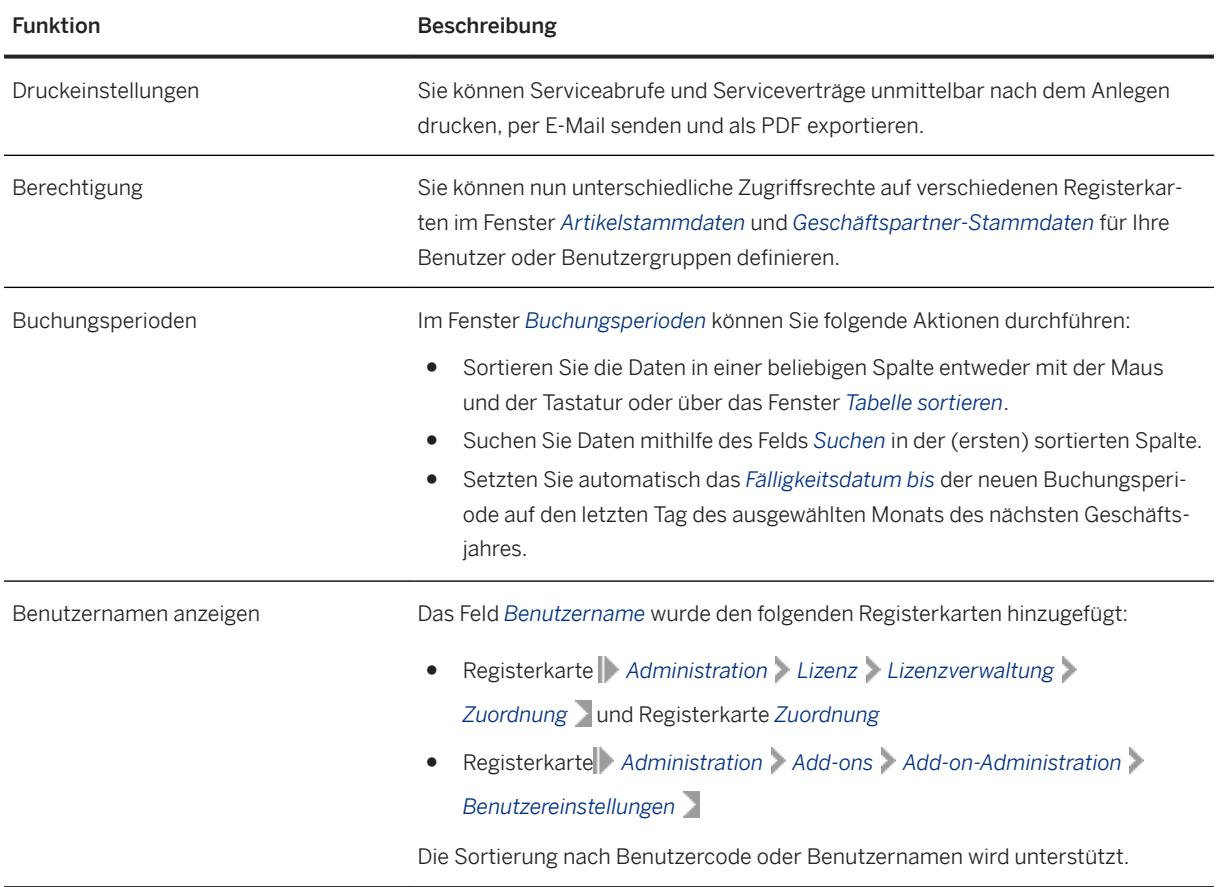

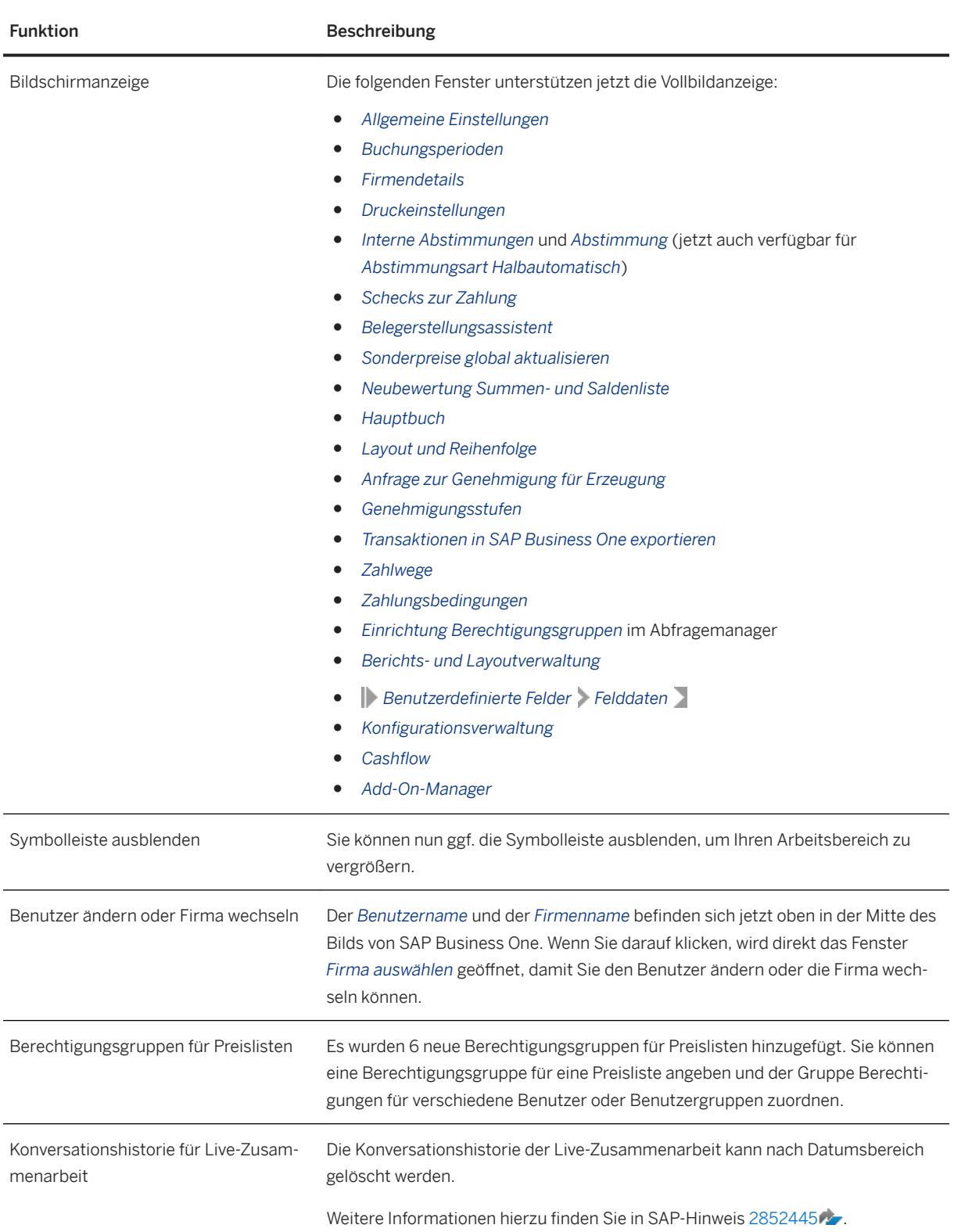

<span id="page-34-0"></span>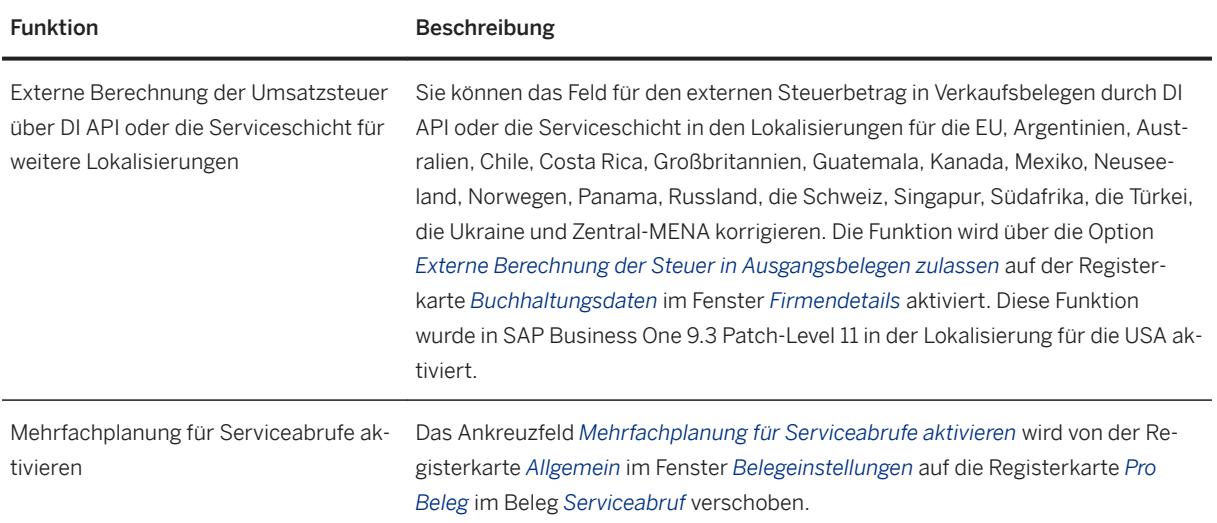

# **3.3 Verkauf, Einkauf und Service**

Verkauf, Einkauf und Service

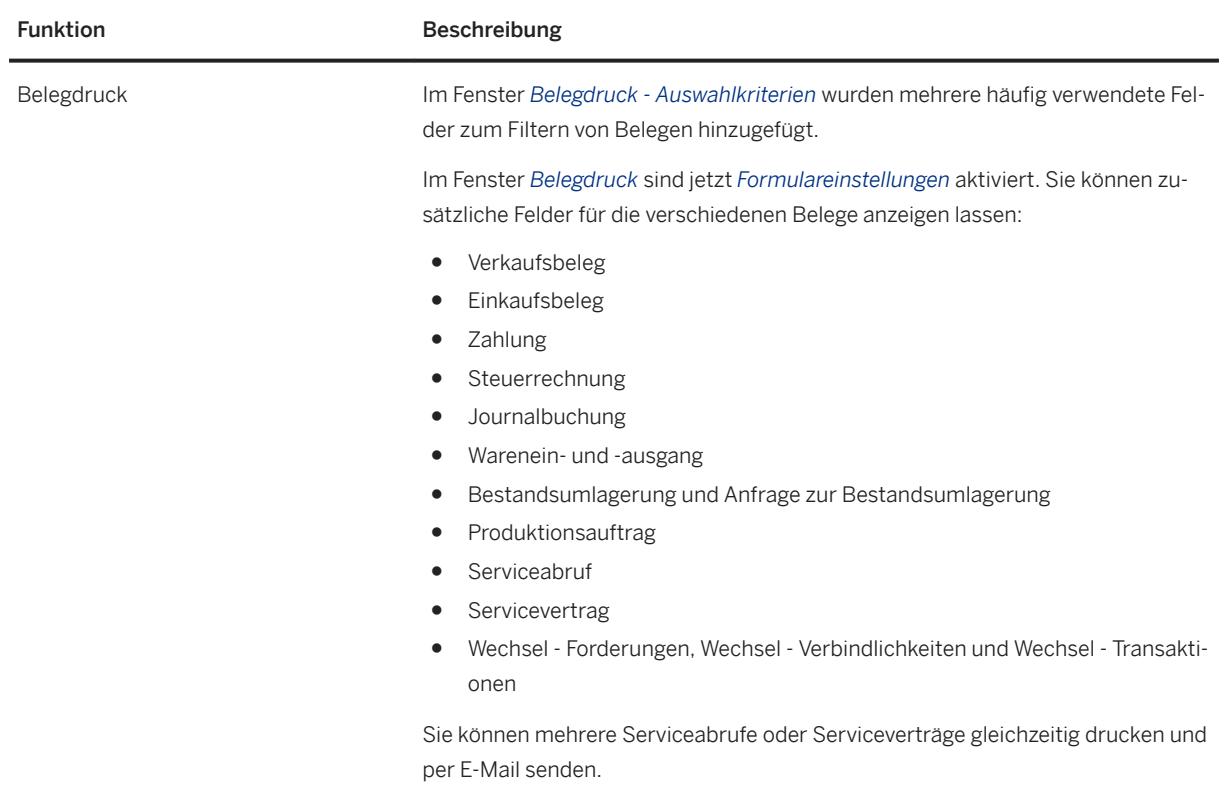

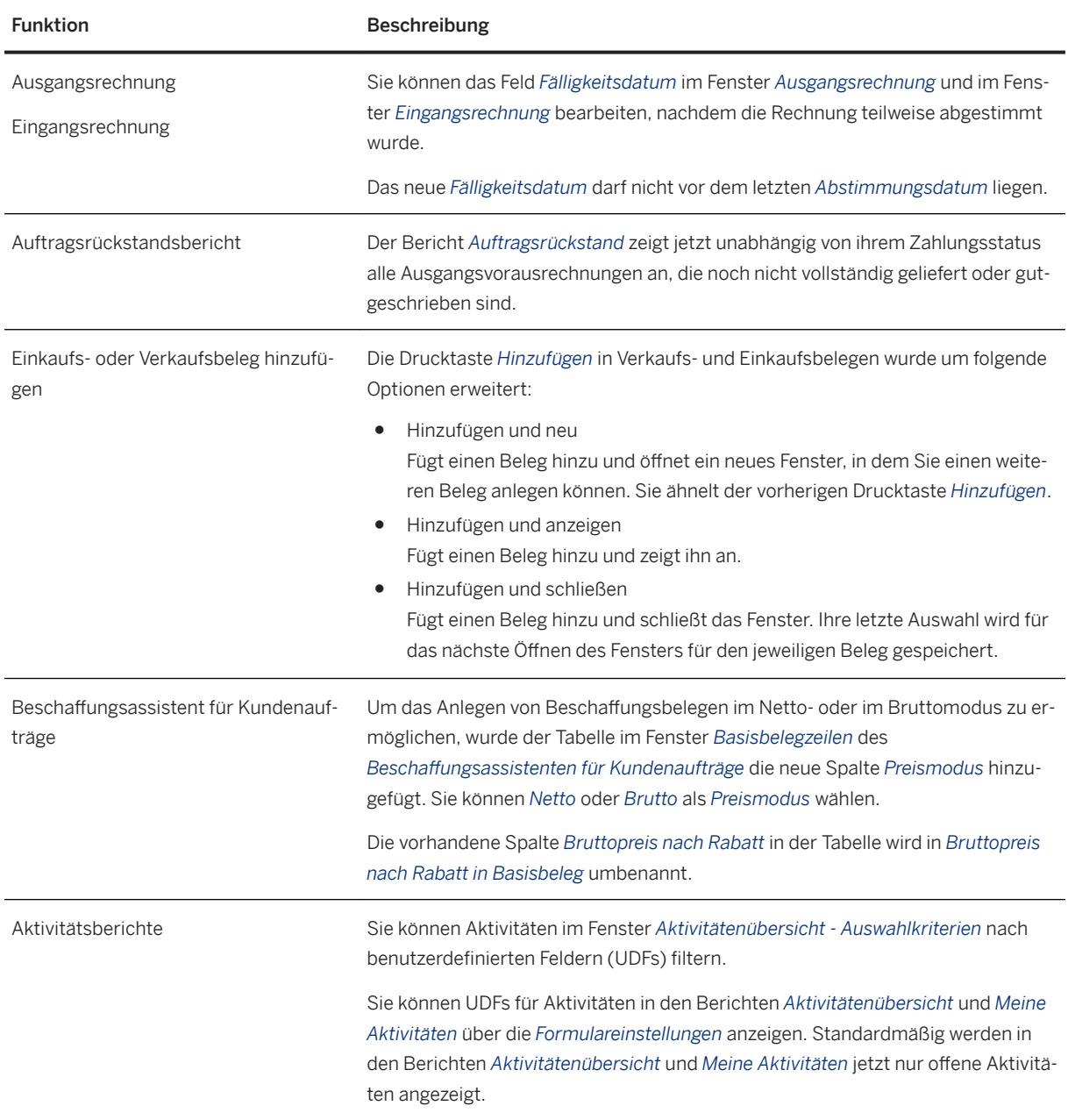

**10.0**

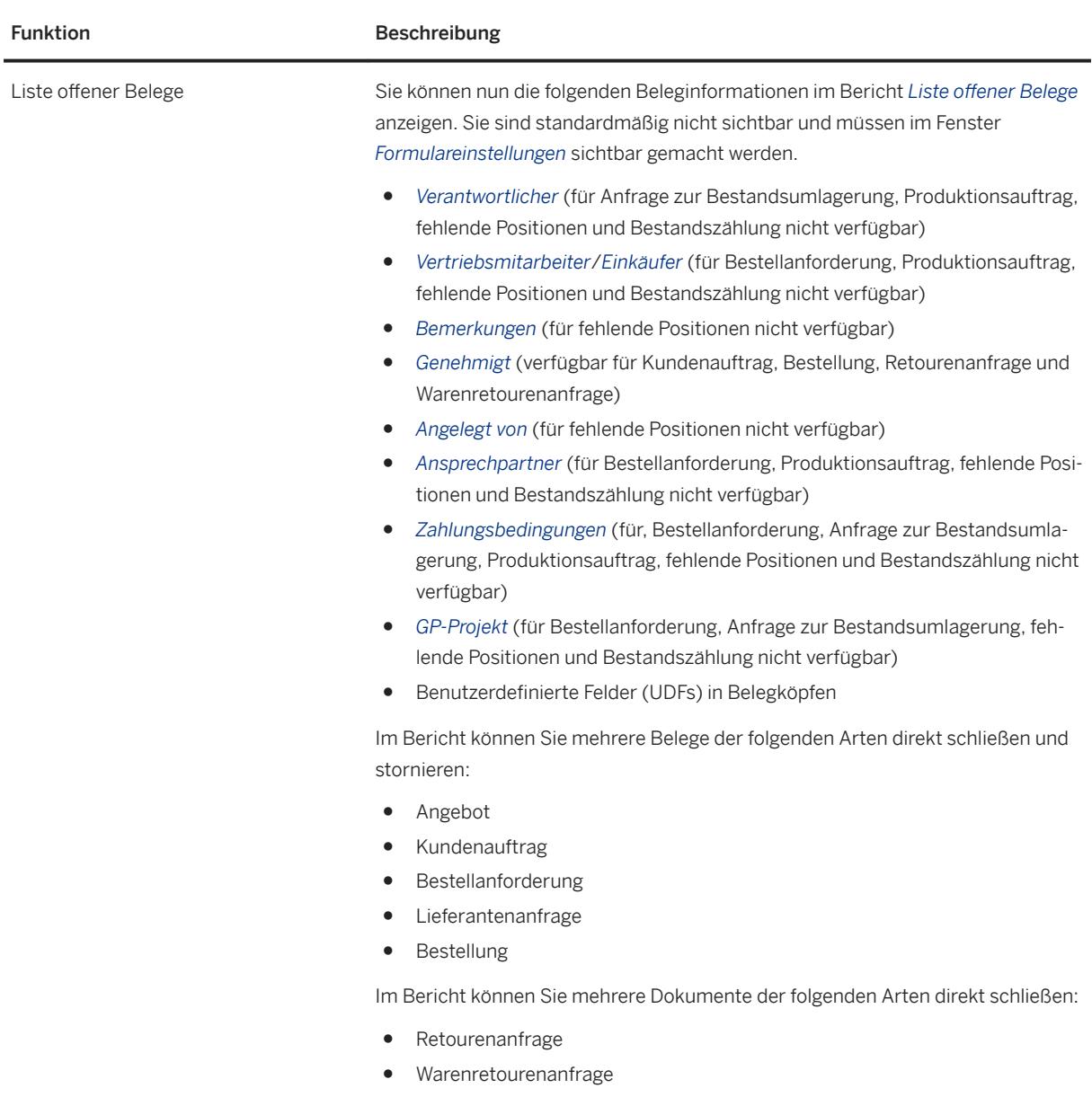

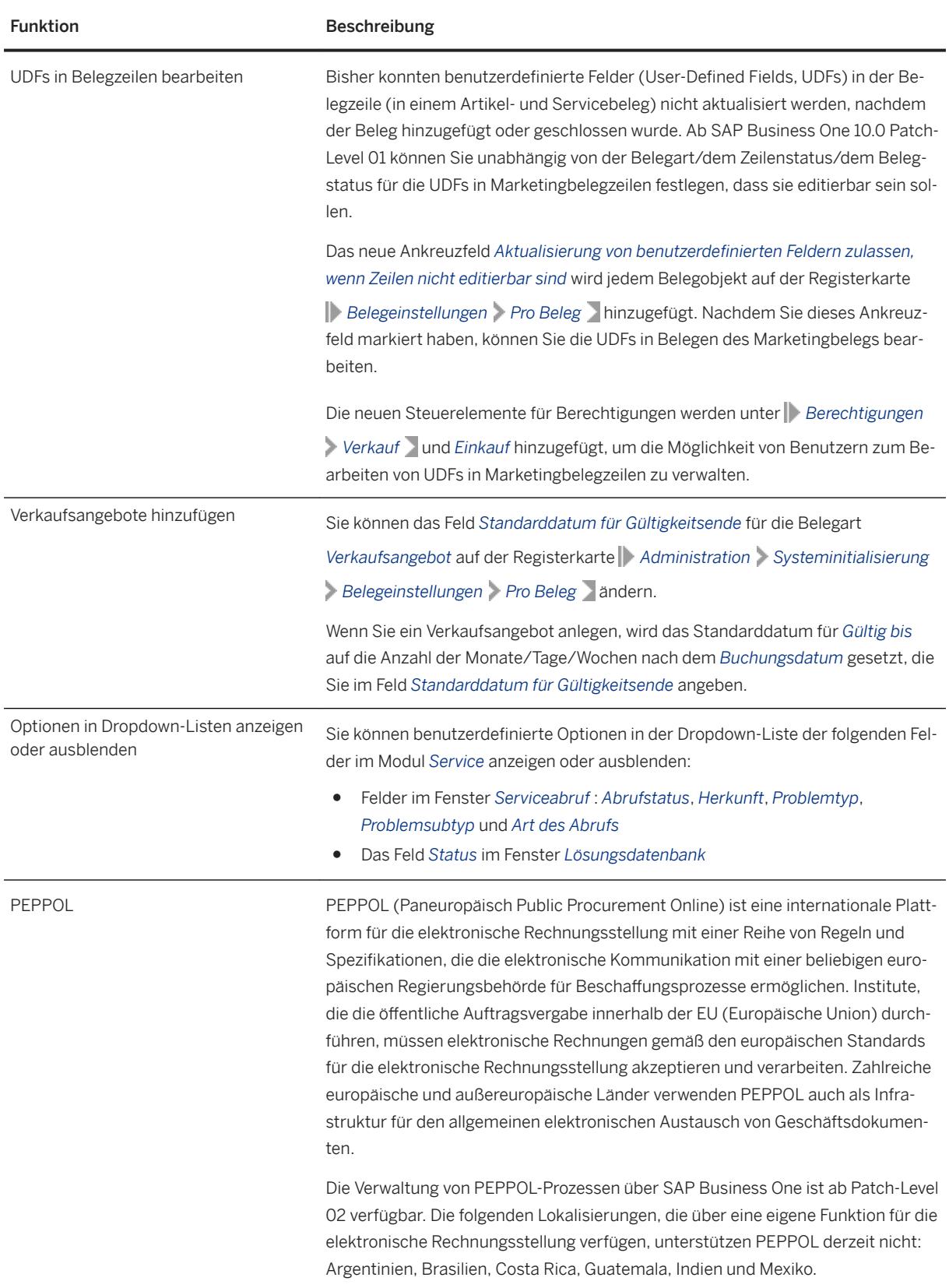

<span id="page-38-0"></span>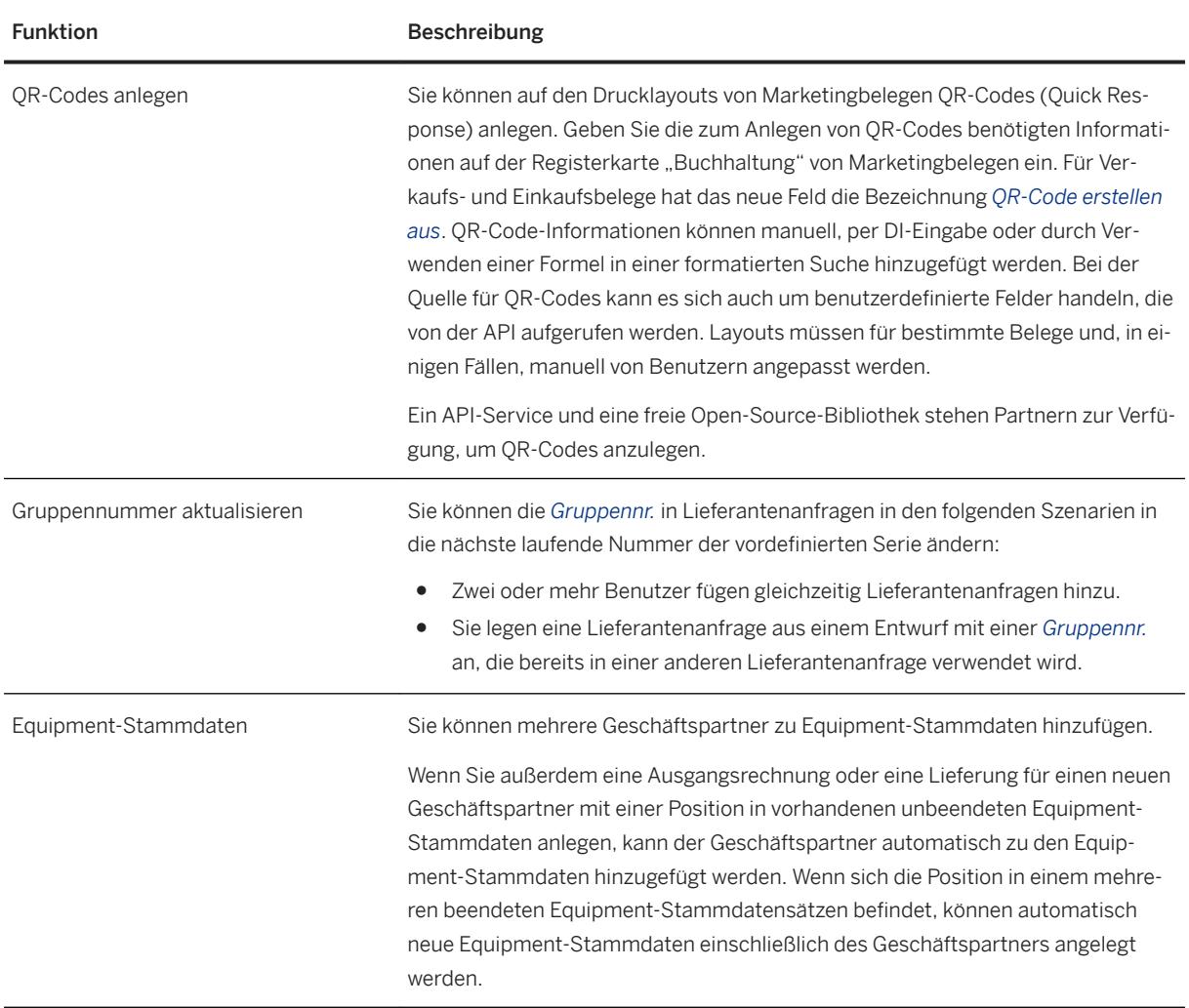

### **3.4 Finanzmanagement**

#### Finanzmanagement

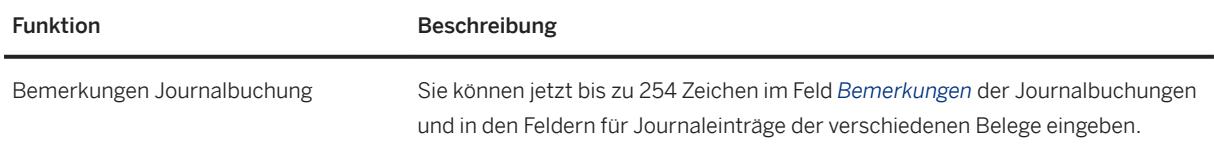

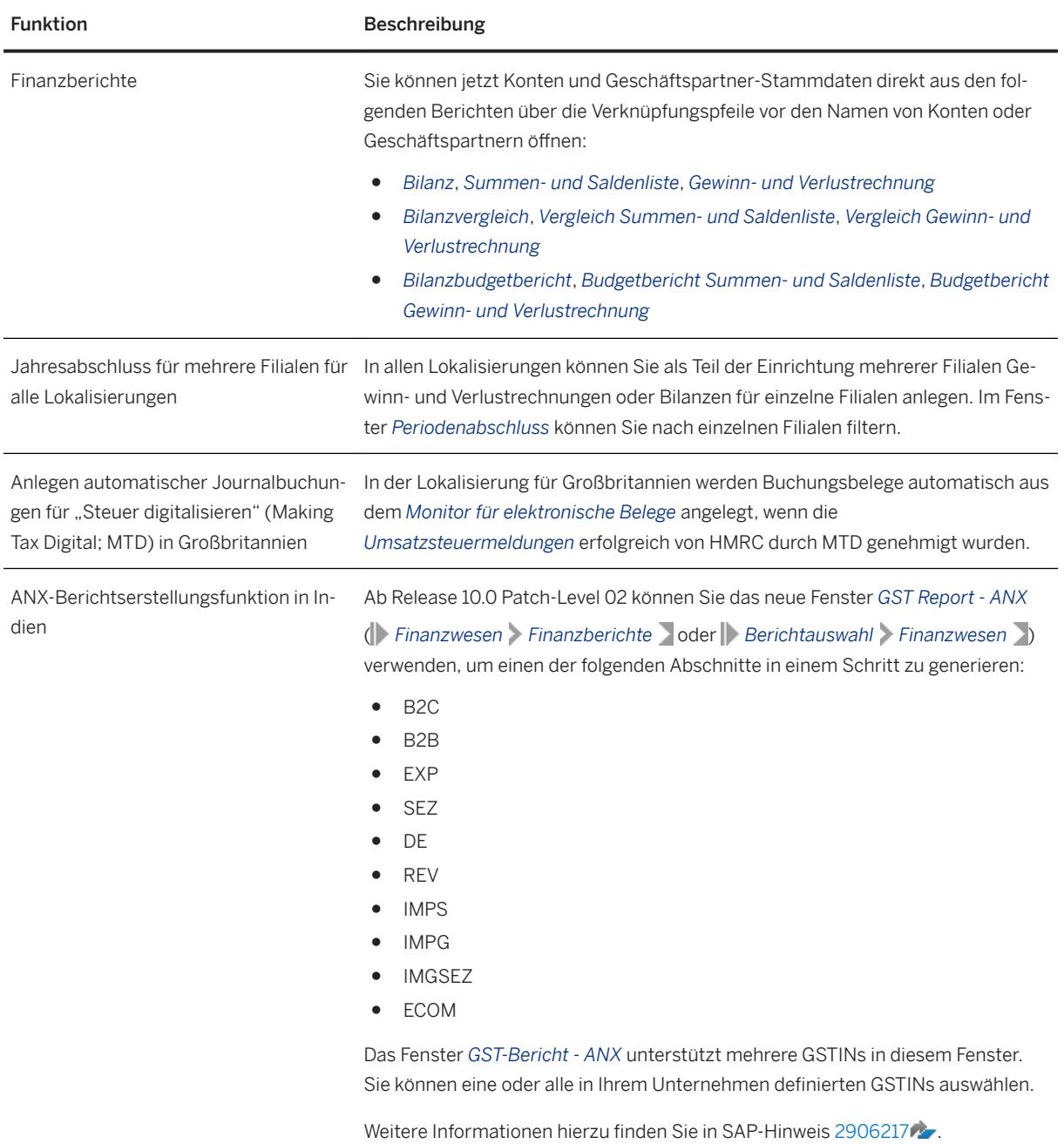

### <span id="page-40-0"></span>**3.5 Projektmanagement**

Projektmanagement

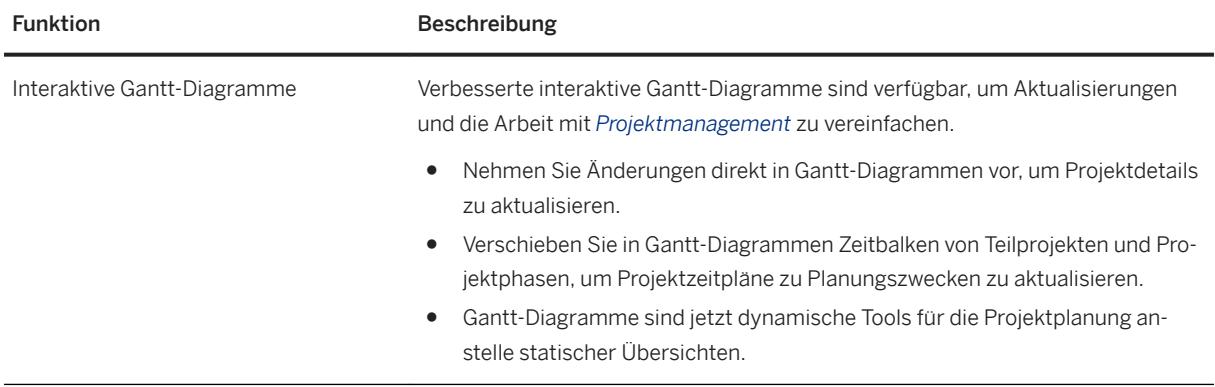

### **3.6 Lagerverwaltung und Verteilung**

Lagerverwaltung und Verteilung

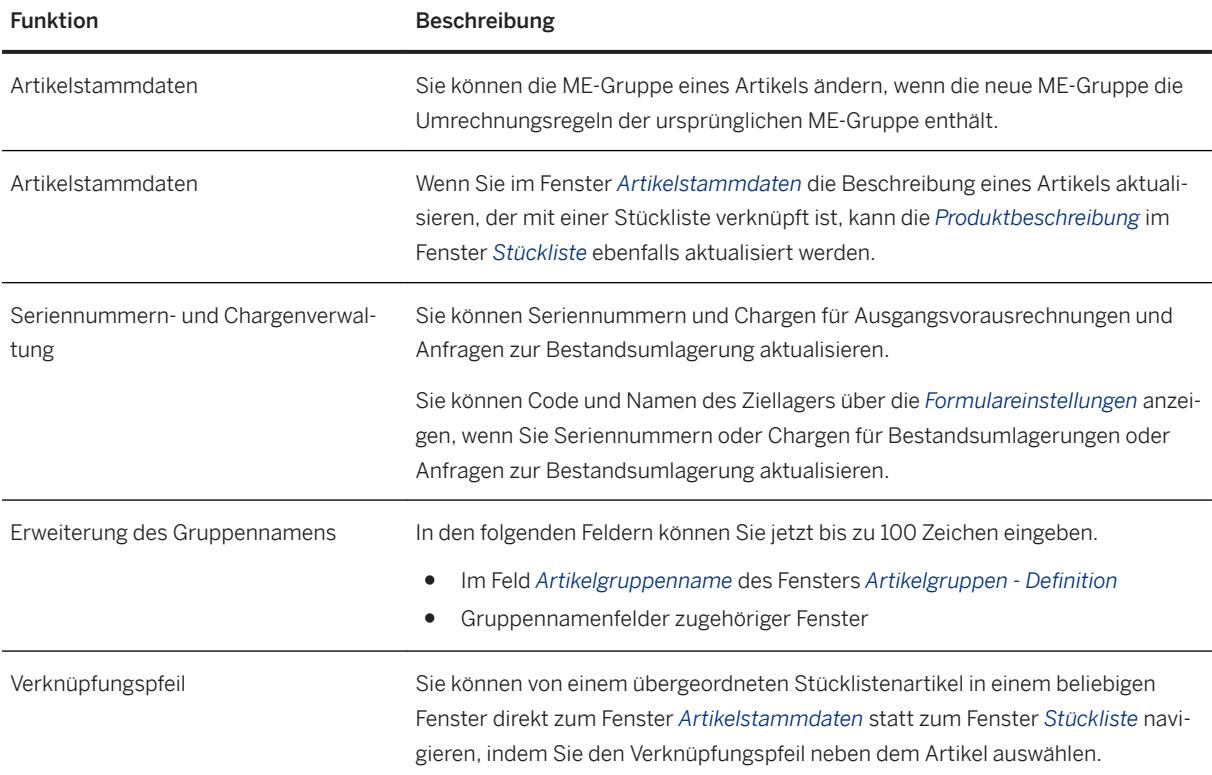

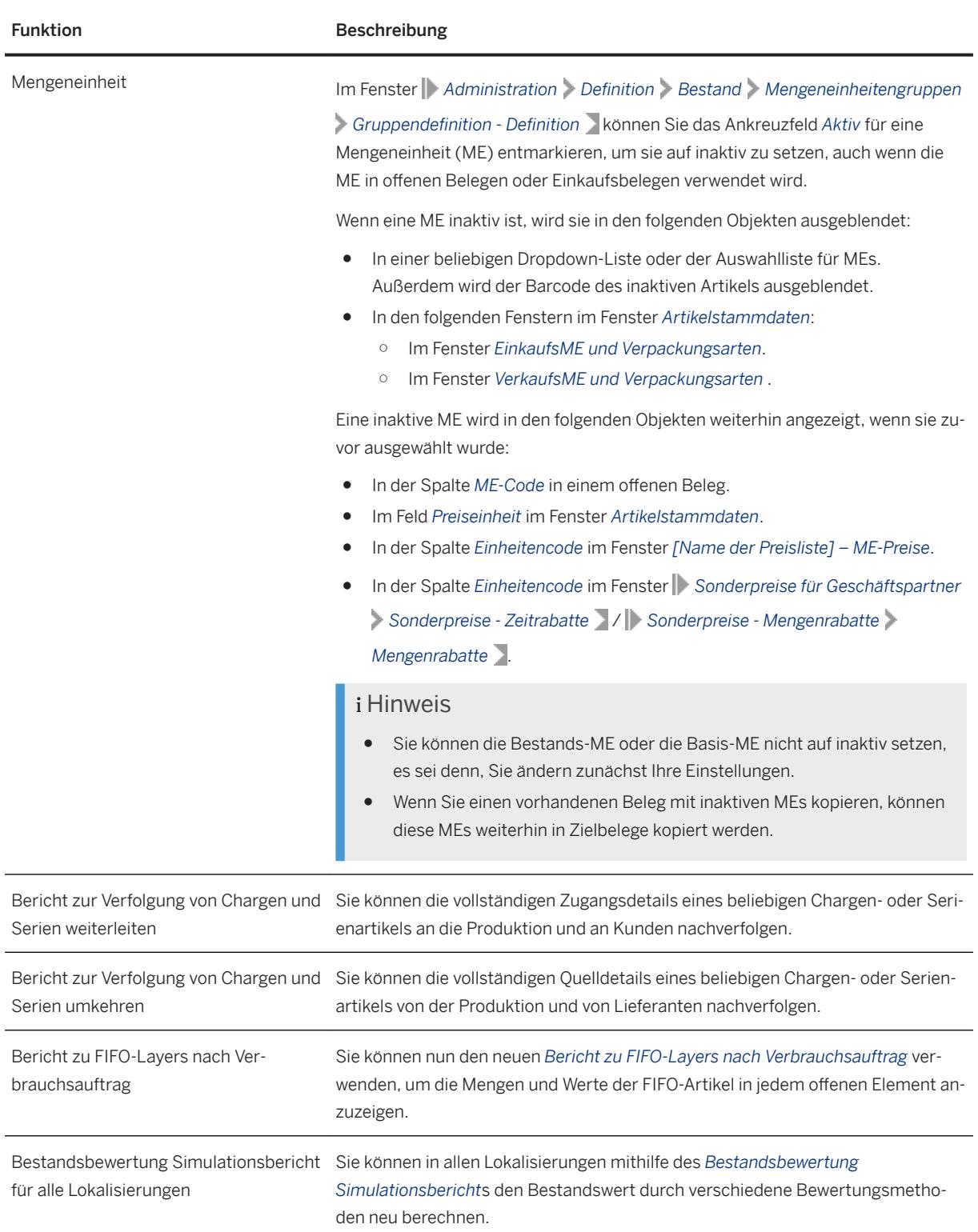

# <span id="page-42-0"></span>**3.7 Geschäftspartner**

Geschäftspartner

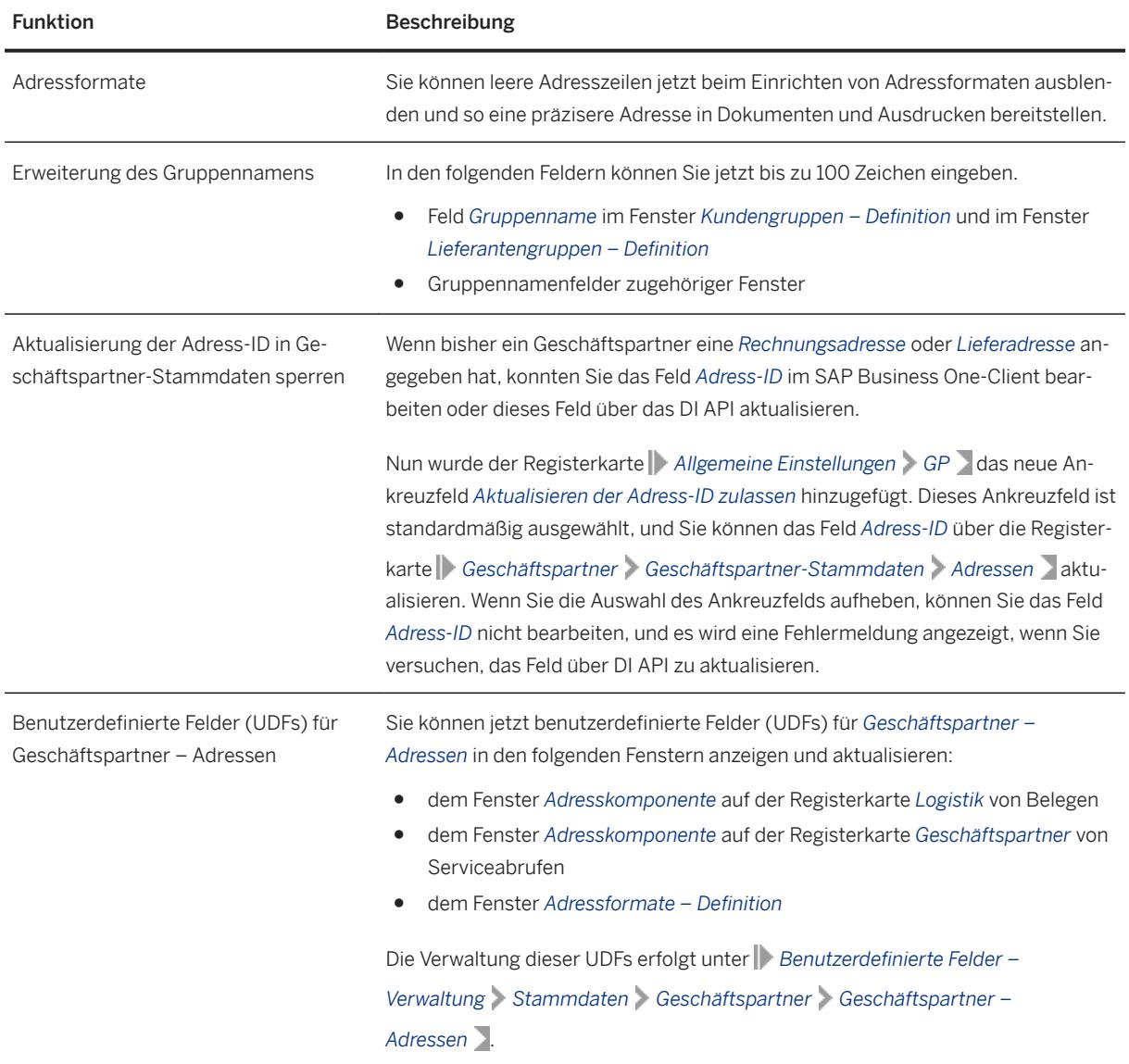

## <span id="page-43-0"></span>**3.8 Modulübergreifende Themen**

Modulübergreifende Themen

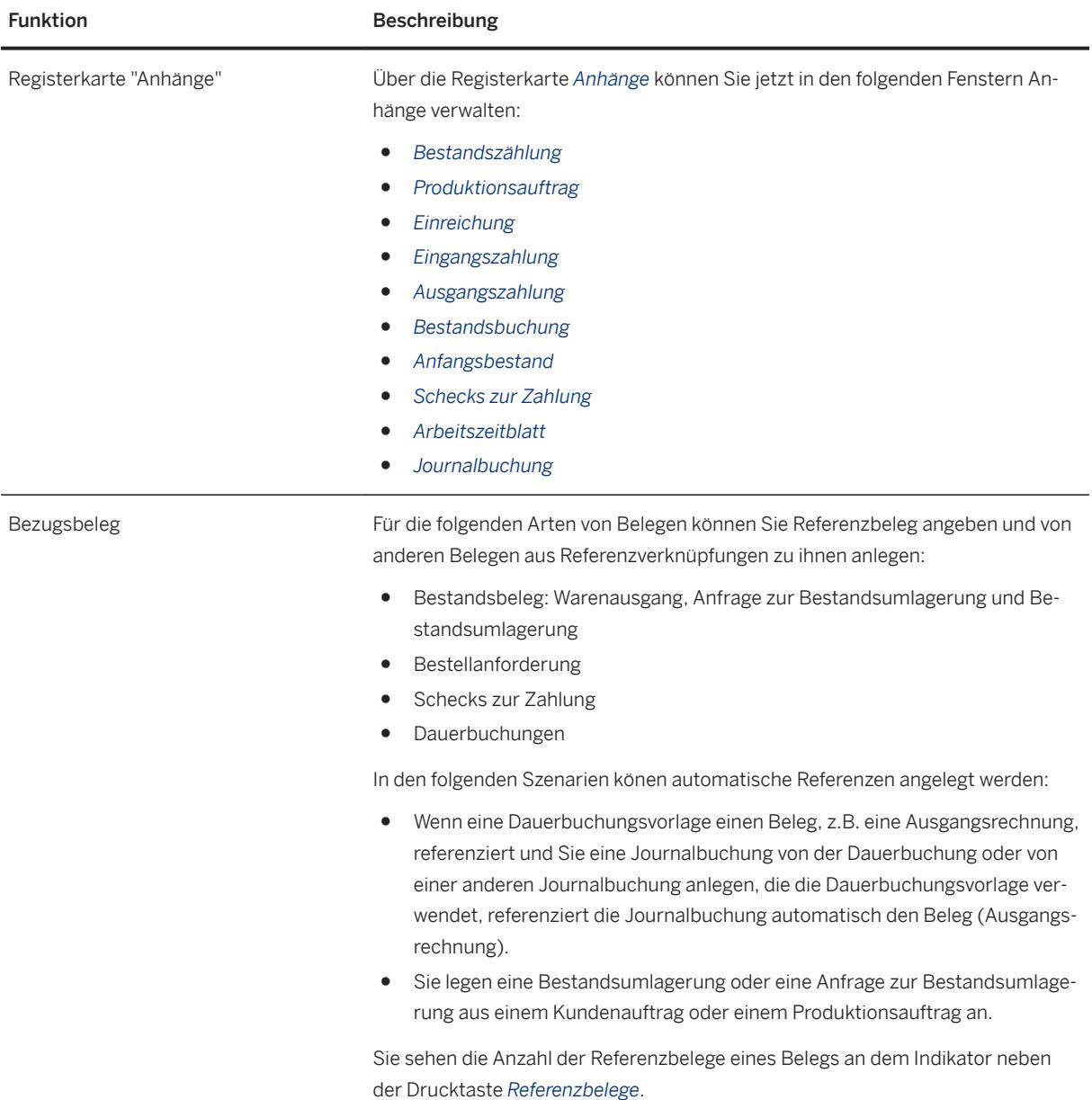

<span id="page-44-0"></span>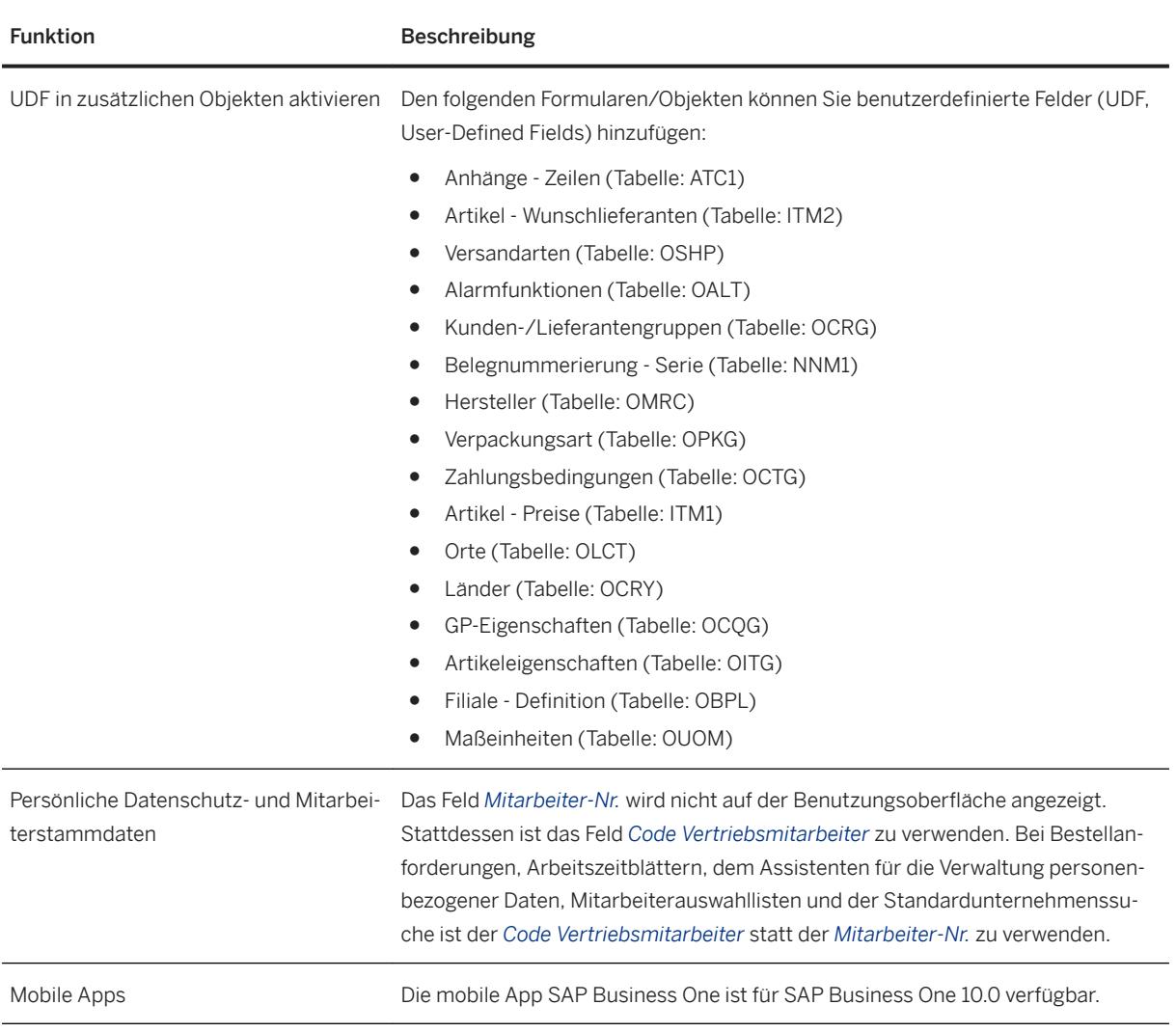

### **3.9 Plattform und Erweiterbarkeit**

#### Plattform und Erweiterbarkeit

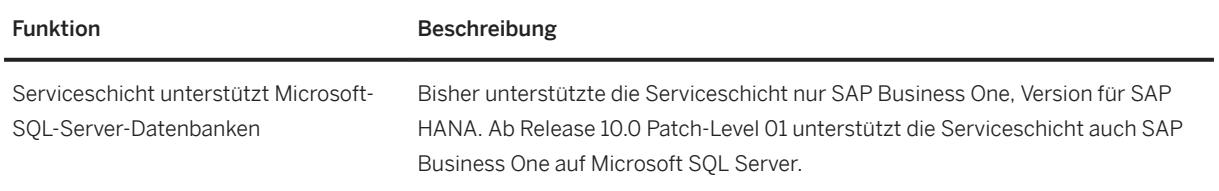

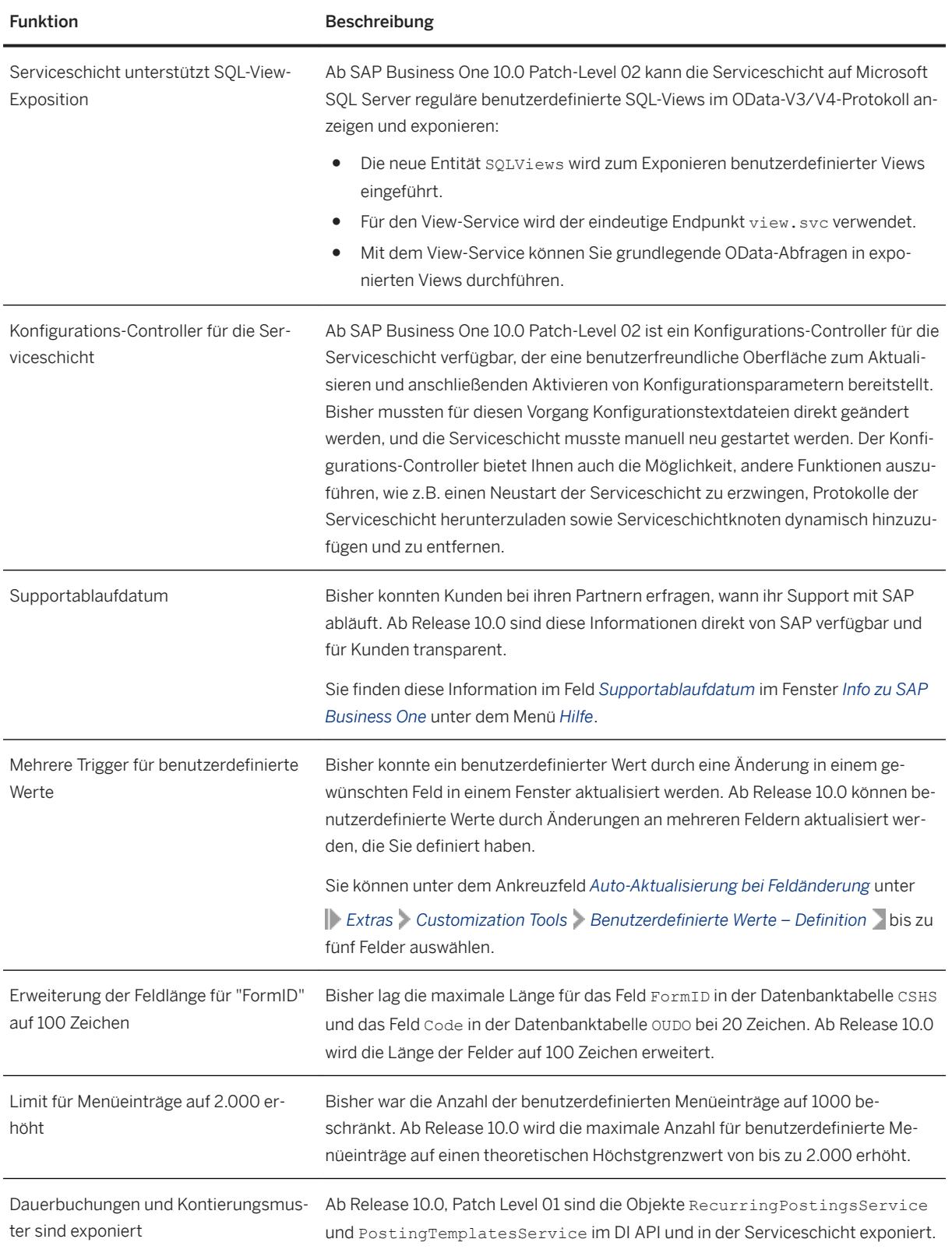

<span id="page-46-0"></span>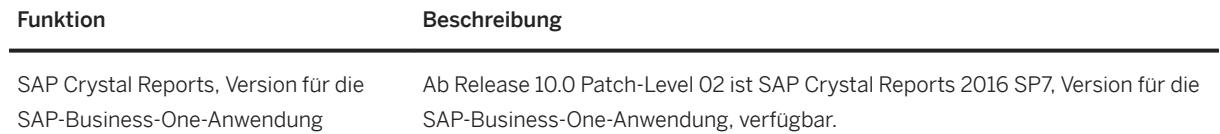

### **3.10 Lebenszyklusmanagement**

Lebenszyklusmanagement

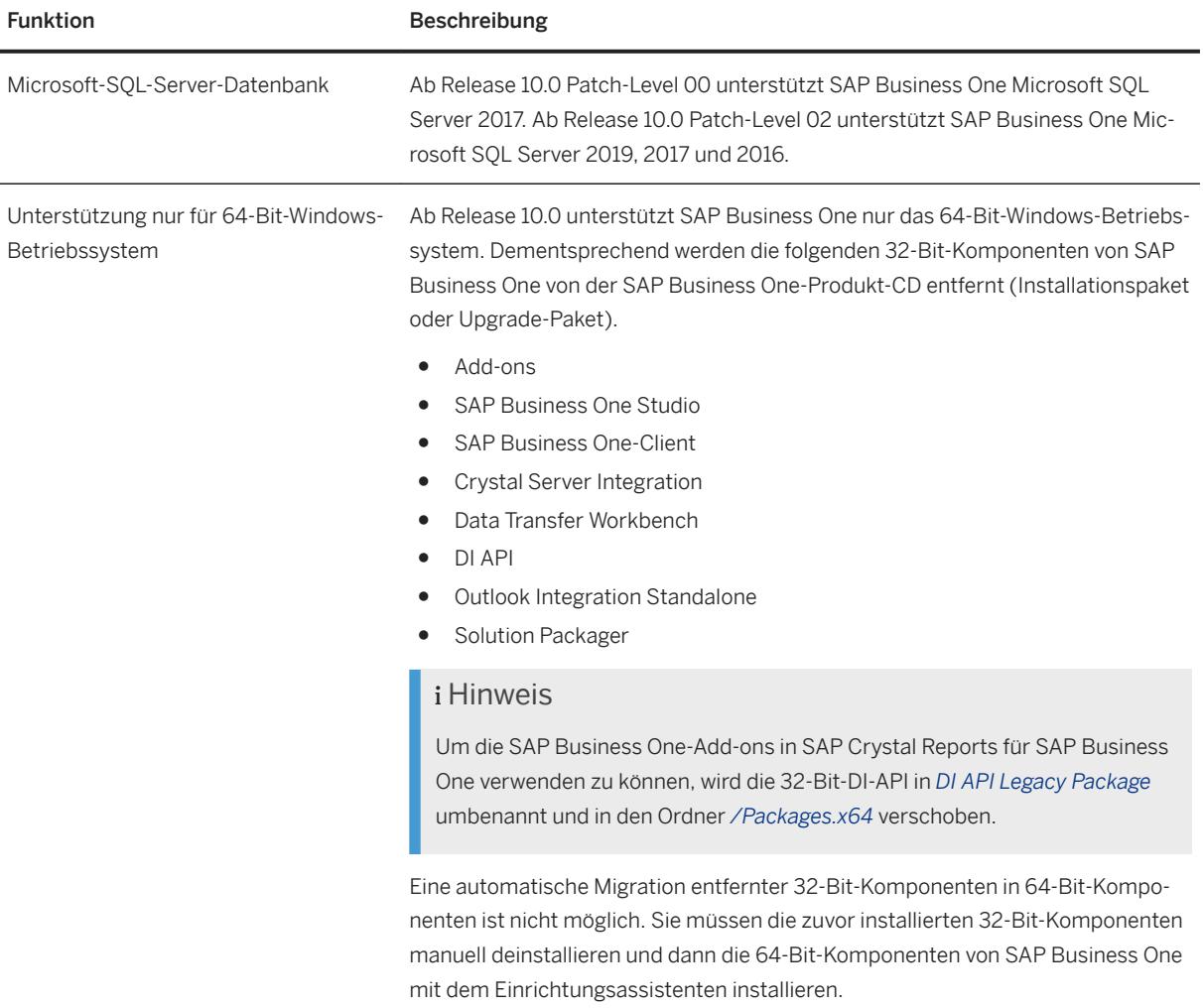

# **Ausschlussklauseln und rechtliche Aspekte**

#### **Hyperlinks**

Einige Links werden durch ein Symbol und/oder einen Quick-Info-Text klassifiziert. Über diese Links erhalten Sie weitere Informationen. Informationen zu den Symbolen:

- Links zum Symbol  $\blacktriangleright$ : Sie rufen eine Website auf, die nicht von SAP gehostet wird. Durch die Nutzung solcher Links stimmen Sie Folgendem zu (sofern sich nicht aus Ihren Vereinbarungen mit SAP etwas anderes ergibt):
	- Der Inhalt der verlinkten Site ist keine SAP-Dokumentation. Basierend auf diesen Informationen ergibt sich für Sie keinerlei Produkthaftungsanspruch gegen SAP.
	- Weder widerspricht SAP dem Inhalt auf der verlinkten Site noch stimmt SAP ihm zu. Außerdem übernimmt SAP keine Gewährleistung für dessen Verfügbarkeit und Richtigkeit. SAP übernimmt keine Haftung für Schäden, die durch die Nutzung solchen Inhalts verursacht wurden, es sei denn, dass diese Schäden von SAP grob fahrlässig oder vorsätzlich verursacht wurden.
- Links zum Symbol  $\sim$ : Sie verlassen die Dokumentation für das jeweilige SAP-Produkt oder den jeweiligen SAP-Service und rufen eine von SAP gehostete Website auf. Durch die Nutzung solcher Links stimmen Sie zu (sofern sich nicht aus Ihren Vereinbarungen mit SAP etwas anderes ergibt), dass sich basierend auf diesen Informationen für Sie keinerlei Produkthaftungsanspruch gegen SAP ergibt.

#### **Videos, die auf externen Plattformen gehostet werden**

Einige Videos verweisen möglicherweise auf Video-Hosting-Plattformen von Drittanbietern. SAP kann die zukünftige Verfügbarkeit von Videos, die auf diesen Plattformen gespeichert sind, nicht garantieren. Außerdem unterliegen alle Werbungen und anderen Inhalte, die auf diesen Plattformen gehostet werden (z.B. empfohlene Videos oder Navigation zu anderen gehosteten Videos auf derselben Site), nicht der Kontrolle oder Verantwortlichkeit von SAP.

#### **Beta und andere experimentelle Funktionen**

Experimentelle Funktionen sind nicht Teil des offiziellen Lieferumfangs, den SAP für künftige Releases garantiert. Dies bedeutet, dass experimentelle Funktionen von SAP jederzeit, aus beliebigen Gründen und ohne vorherige Ankündigung geändert werden können. Experimentelle Funktionen sind nicht zur Nutzung in einem Produktivsystem vorgesehen. Die experimentellen Funktionen dürfen nicht für Demonstrationen, Tests, Untersuchungen, Bewertungen oder anderweitige Zwecke in einer Produktivumgebung oder in Verbindung mit Daten, die nicht ausreichend gesichert wurden, verwendet werden. Der Zweck der experimentellen Funktionen besteht darin, frühzeitig Feedback zu erhalten und so Kunden und Partnern die Möglichkeit zu geben, das zukünftige Produkt entsprechend zu beeinflussen. Durch die Abgabe von Feedback (z.B. über SAP Community) stimmen Sie zu, dass die geistigen Eigentumsrechte der Beiträge oder daraus abgeleiteten Werke im ausschließlichen Besitz von SAP verbleiben.

#### **Beispielcode**

Bei dem Quelltext und/oder den Code-Snippets handelt es sich ausschließlich um beispielhafte Darstellungen. Sie sind nicht zur Nutzung in einem Produktivsystem vorgesehen. Der Beispielcode dient ausschließlich dem Zweck, Syntax- und Verphrasungsregeln besser zu erläutern und zu visualisieren. SAP übernimmt keine Gewährleistung für die Richtigkeit und Vollständigkeit des Beispielcodes. SAP übernimmt keine Haftung für Fehler oder Schäden, die durch die Nutzung des Beispielcodes verursacht wurden, es sei denn, dass diese Fehler oder Schäden von SAP grob fahrlässig oder vorsätzlich verursacht wurden.

#### **Geschlechtsneutrale Sprache**

Sofern möglich, wird geschlechtsneutral formuliert. Je nach Kontext und zur besseren Lesbarkeit kann SAP die männliche Flexionsform verwenden, um sich auf alle Geschlechter zu beziehen.

© 2020 SAP SE oder ein SAP-Konzernunternehmen Alle Rechte vorbehalten.

Weitergabe und Vervielfältigung dieser Publikation oder von Teilen daraus sind, zu welchem Zweck und in welcher Form auch immer, ohne die ausdrückliche schriftliche Genehmigung durch SAP SE oder ein SAP-Konzernunternehmen nicht gestattet. In dieser Publikation enthaltene Informationen können ohne vorherige Ankündigung geändert werden.

Die von SAP SE oder deren Vertriebsfirmen angebotenen Softwareprodukte können Softwarekomponenten auch anderer Softwarehersteller enthalten. Produkte können länderspezifische Unterschiede aufweisen.

Die vorliegenden Unterlagen werden von der SAP SE oder einem SAP-Konzernunternehmen bereitgestellt und dienen ausschließlich zu Informationszwecken. Die SAP SE oder ihre Konzernunternehmen übernehmen keinerlei Haftung oder Gewährleistung für Fehler oder Unvollständigkeiten in dieser Publikation. Die SAP SE oder ein SAP-Konzernunternehmen steht lediglich für Produkte und Dienstleistungen nach der Maßgabe ein, die in der Vereinbarung über die jeweiligen Produkte und Dienstleistungen ausdrücklich geregelt ist. Keine der hierin enthaltenen Informationen ist als zusätzliche Garantie zu interpretieren.

SAP und andere in diesem Dokument erwähnte Produkte und Dienstleistungen von SAP sowie die dazugehörigen Logos sind Marken oder eingetragene Marken der SAP SE (oder von einem SAP-Konzernunternehmen) in Deutschland und verschiedenen anderen Ländern weltweit. Alle anderen Namen von Produkten und Dienstleistungen sind Marken der jeweiligen Firmen.

Zusätzliche Informationen zur Marke und Vermerke finden Sie auf der<br>Seite https://www.sap.com/germany/about/legal/trademark.html. w.sap.com/germany/about/legal.

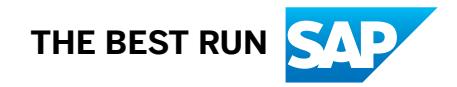